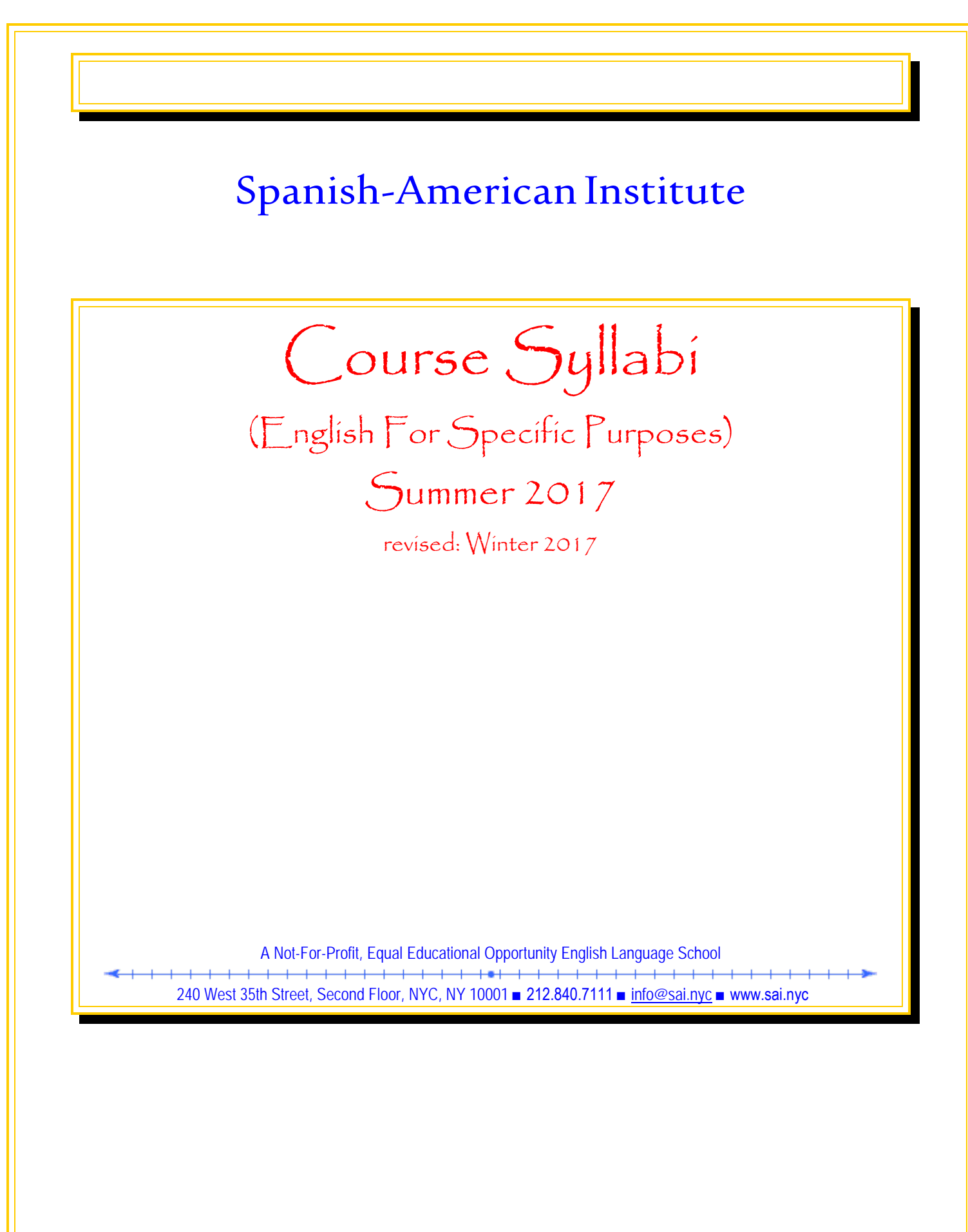

Page - 1 - of 67 pages

Z:\sharedcloud\octopus\data\tmp\Tentakel-1-3940496590414426969.octo\d8fc66a3-5e43-43e1-bab6-5c2e30e83002.doc Mission Statement

## <span id="page-1-0"></span>Mission Statement

The Spanish-American Institute's mission is to provide effective English language skills training to individuals.

# Philosophy

The Institute believes that students are more likely to begin and to successfully complete English language training when English For Specific Purposes courses (i.e. courses in other areas that are premised on language learning while having other content) are combined with ESL-Only courses.

# **Objectives**

The Institute implements this philosophy through:

- the establishment and maintenance of an effective faculty,
- the development of English For Specific Purposes business and computer courses as well as traditional ESL only courses, and
- the integration of a varied English as a Second Language course sequence.

# The "Plus" Courses of the ESL-Plus Course of Study

The "Plus" courses of the ESL-Plus Course of Study have been reviewed within the context of English for Special Purposes (ESP) methodology and pedagogy.

The curriculum components for the ESP courses have goals, objectives, and student learning outcomes that are premised on language learning while having other content.

# <span id="page-2-0"></span>Table of Contents

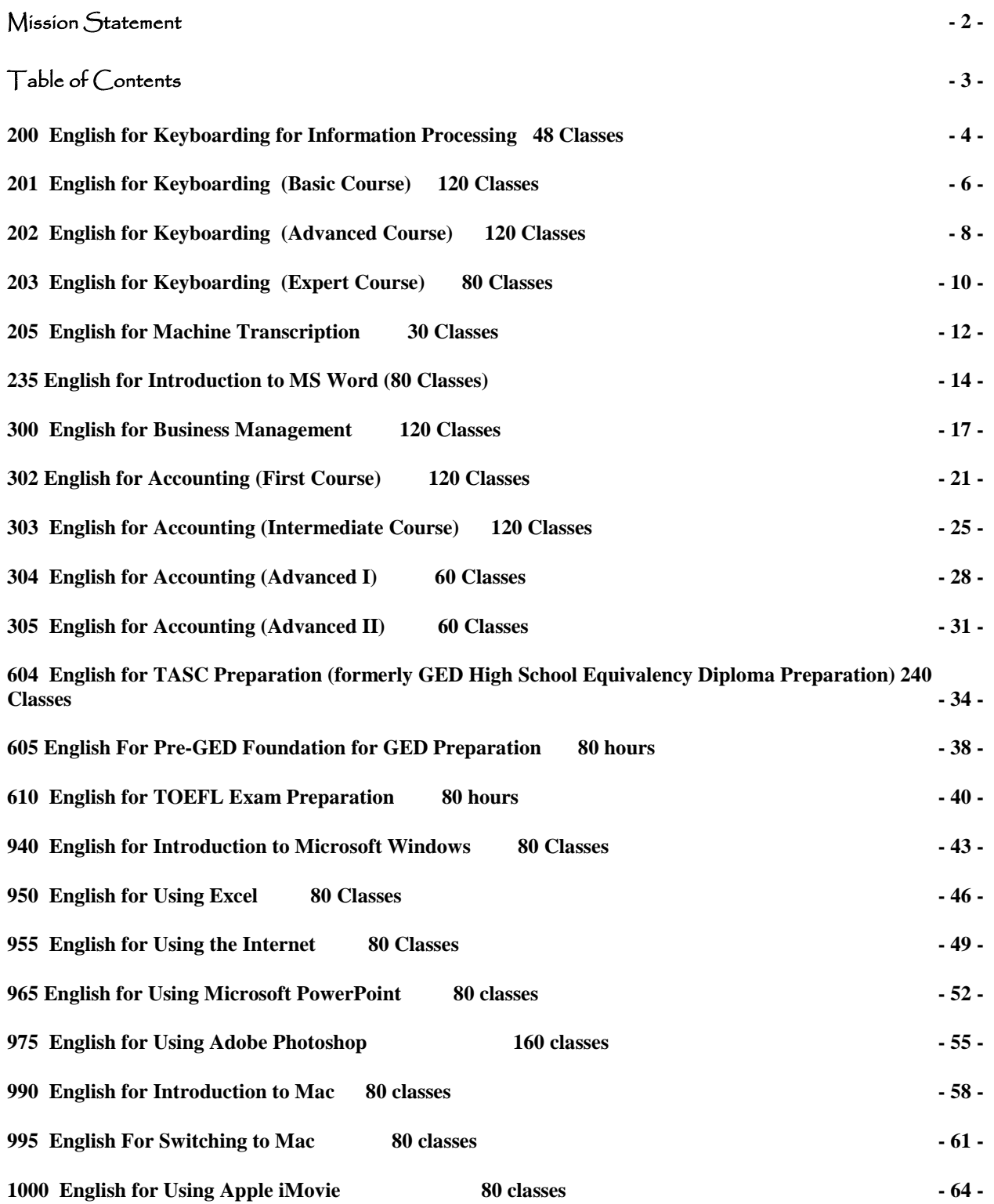

Page - 3 - of 67 pages

## <span id="page-3-0"></span>200 English for Keyboarding for Information Processing 48 Classes

## **Prerequisite(s):**

English Level 5 or by individual placement through advisement

## **Textbooks:**

None - *Mavis Beacon Teaches Typing* or comparable interactive computer-assisted instructional software package*.*

## **Course Description:**

In this "English Through Keyboarding" course students develop English language skills related to keyboarding and information processing. Students acquire language related to keyboarding while exploring basic keyboarding and information processing. Students also utilize language skills to complete basic computer application tasks.

This course is not intended to provide instruction which will result in the student's acquisition of occupational skills. Placement assistance by the school is not available for this course.

## **Course Goals:**

This course will develop students':

- keyboarding vocabulary
- identification of keyboarding spelling and punctuation errors

## **Objectives:**

Students will be able to:

- demonstrate understanding English keyboarding terms;
- identify and modify English spelling, punctuation, and other language errors in a document
- type a short, timed document using grammatically correct English

## **Student Learning Outcomes:**

To identify and utilize keyboarding terms with 80% accuracy.

- to read and understand English letter combinations and words, word combinations, sentences, and passages;
- to recognize and correct spelling, punctuation, and other English language errors; and
- to compose short, timed writings with 80% accuracy.

## **Instructional Methods:**

A content-based approach is employed to provide a more natural way to motivate English language learning which accelerates language acquisition when students see a real world purpose in learning something they are interested in rather than language in isolation. Classes include hands-on practice and drills for speed and accuracy using *Mavis Beacon Teaches Typing* or comparable interactive computerassisted instructional software package which are premised on English language learning while having keyboarding content*.* Each student creates a portfolio of finished output. **Grading:** The final grade is based on the following:

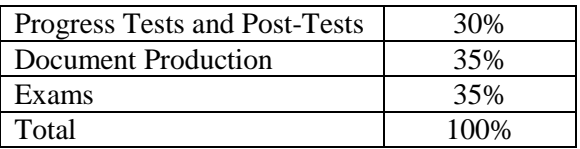

The grading scale is:  $A=90-100\%$ ,  $B=85-89\%$ ,  $B=80-84\%$ ,  $C=70-79\%$ ,  $C=70-74\%$ ,  $D=65-69\%$ ,  $F=60-64\%$ .

## **Course Outline:**

The English for Keyboarding for Information Processing topics, assignments and tests in this course focus student learning outcomes on reading, writing, vocabulary, grammar and speaking skills through a content-based integrated approach to language learning.

Page - 4 - of 67 pages

Z:\sharedcloud\octopus\data\tmp\Tentakel-1-3940496590414426969.octo\d8fc66a3-5e43-43e1-bab6-5c2e30e83002.doc 200 English for Keyboarding for Information Processing 48 Classes

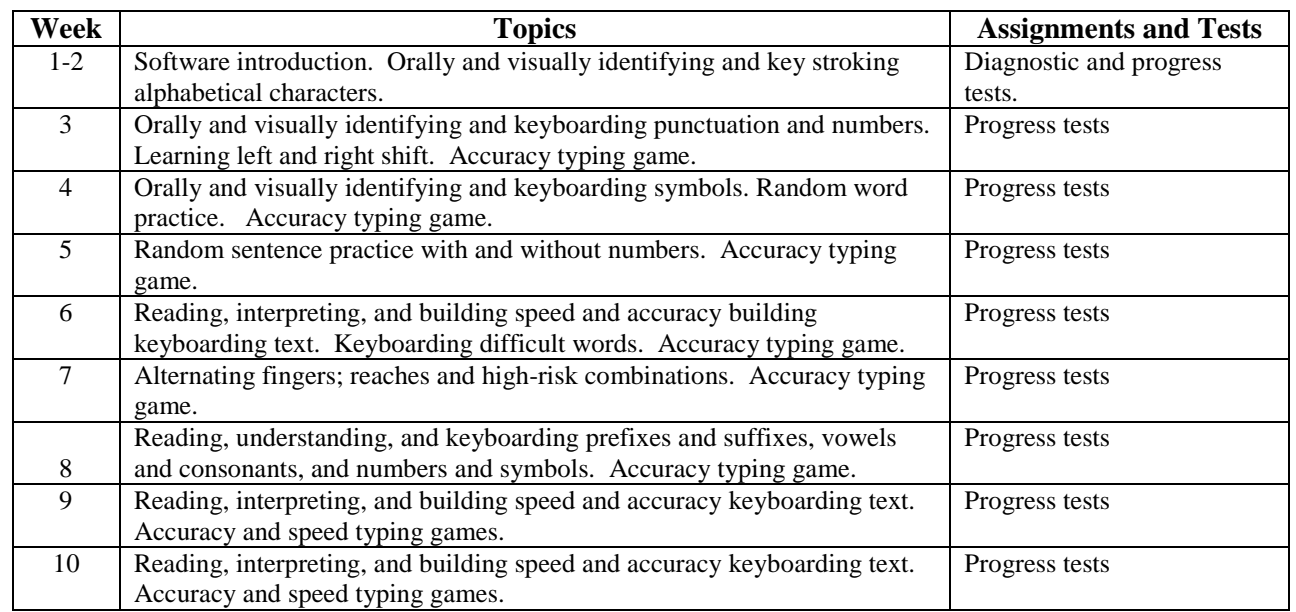

rev. 2/04, 2/07, 1/10, 3/11, 4/2013, 6/2017

Page - 5 - of 67 pages

## <span id="page-5-0"></span>201 English for Keyboarding (Basic Course) 120 Classes

## **Prerequisite(s):**

English Level 5 or by individual placement through advisement

## **Textbooks**:

None - *Mavis Beacon Teaches Typing* or comparable interactive computer-assisted instructional software package*.*

## **Course Description:**

In this "English Through Keyboarding" course students develop English language skills related to keyboarding and information processing. Students acquire language related to keyboarding while exploring keyboarding and information processing.

This course is not intended to provide instruction which will result in the student's acquisition of occupational skills. Placement assistance by the school is not available for this course.

## **Course Goals:**

This course will reinforce students':

- ability to comprehend and use English vocabulary related to keyboarding
- keyboarding techniques

## **Objectives:**

Students will be able to:

- read, comprehend, and edit English language errors in letters and documents
- transfer and type letters, reports, tables, memos and business documents from handwritten text
- type 25 WPM with less than 5 errors in 5 minutes

#### **Student Learning Outcomes:**

- to read and understand English letter combinations and words, word combinations, sentences, and passages;
- to recognize and correct spelling, punctuation, and other English language errors;
- to recognize directions in English when practicing keyboarding exercises;
- to distinguish concepts and implementation;
- to identify and correct English language errors in producing documents;
- to produce letters, reports, memos, tables, and other personal-business and business documents from hand-written and from printed text in English with 80% accuracy;
- to develop touch control of the keyboard and proper keyboarding techniques; and
- • to build basic speed and accuracy skills (to 25 wpm keyboarding English text with no more than five errors in five minutes).

## **Instructional Methods:**

A content-based approach is employed to provide a more natural way to motivate English language learning which accelerates language acquisition when students see a real world purpose in learning something they are interested in rather than language in isolation.Classes include hands-on practice and drills for speed and accuracy using *Mavis Beacon Teaches Typing* or comparable interactive computer-assisted instructional software package which are premised on English language learning while having keyboarding content*.* 

**Grading:** The final grade is based on the the following:

Progress Tests and Post-Tests | 30%

Page - 6 - of 67 pages

Z:\sharedcloud\octopus\data\tmp\Tentakel-1-3940496590414426969.octo\d8fc66a3-5e43-43e1-bab6-5c2e30e83002.doc 201 English for Keyboarding (Basic Course) 120 Classes

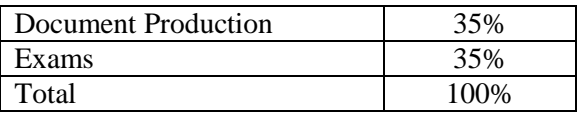

The grading scale is: A=90-100%, B+=85-89%, B=80-84%, C+=75-79%, C=70-74%, D=65-69%, F=60-64%.

## **Course Outline:**

The English for Keyboarding (Basic Course) topics, assignments and tests in this course focus student learning outcomes on reading, writing, vocabulary, grammar and speaking skills through a content-based, integrated approach to language learning.

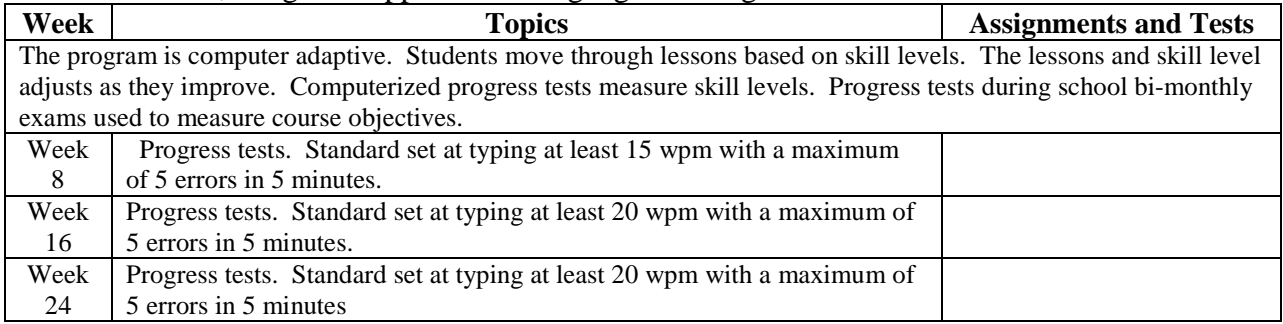

rev. 2/04, 2/07, 4/10, 3/11, 4/2013, 6/2017

## <span id="page-7-0"></span>202 English for Keyboarding (Advanced Course) 120 Classes

**Prerequisite(s):** Keyboarding 201 or equivalent.

**Textbooks:** None - *Mavis Beacon Teaches Typing* or comparable interactive computer-assisted instructional software package.

## **Course Description:**

In this "English Through Keyboarding" course students further develop English language skills related to keyboarding and information processing. Students acquire structural and functional language related to keyboarding while business correspondence, reports, tabulations, forms from unarranged and rough-draft hand-written and print copy sources in English.

This course is not intended to provide instruction which will result in the student's acquisition of occupational skills. Placement assistance by the school is not available for this course. **Course Goals:**

This course will:

- reinforce students' receptive ability to interpret advanced keyboarding exercises
- develop students' interpretation and application of business language and situations

## **Objectives:**

Students will be able to:

- demonstrate correct vocabulary and grammar usage when producing a document with 80% accuracy
- recognize keyboarding instructions
- examine information from multiple sources to determine proper document format.
- interpret and type documents from printed English.
- type 25 wpm with no more that 5 errors in 5 minutes

## **Student Learning Outcomes:**

- to comprehend and utilize English word division and composite words;
- to interpret directions in English when practicing advanced keyboarding exercises;
- to interpret and apply English language descriptions of business situations in the production of documents;
- to synthesize information from various English language sources that will determine the format of document production;
- to produce letters, reports, memos, tables, and other personal-business and business documents from hand-written and from printed text in English, identifying and correcting language errors;
- to develop touch control of the keyboard and proper keyboarding techniques; and
- to build basic speed and accuracy skills to 25 wpm while keyboarding English text with no more than five errors in five minutes.

#### **Instructional Methods:**

A content-based approach is employed to provide a more natural way to motivate English language learning which accelerates language acquisition when students see a real world purpose in learning something they are interested in rather than language in isolation. Classes include hands-on practice and drills for speed and accuracy using *Mavis Beacon Teaches Typing* or comparable interactive computer-assisted instructional software package which are premised on English language learning while having keyboarding content*.* 

Page - 8 - of 67 pages

**Grading:** The final grade is based on the the following:

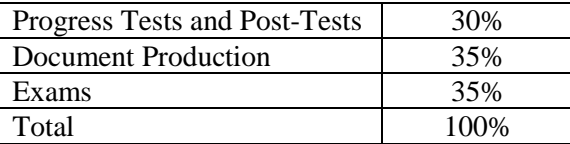

The grading scale is: A=90-100%, B+=85-89%, B=80-84%, C+=75-79%, C=70-74%, D=65-69%, F=60-64%.

## **Course Outline:**

The English for Keyboarding (Advanced Course) topics, assignments and tests in this course focus student learning outcomes on reading, writing, vocabulary, grammar and speaking skills through a content-based, integrated approach to language learning.

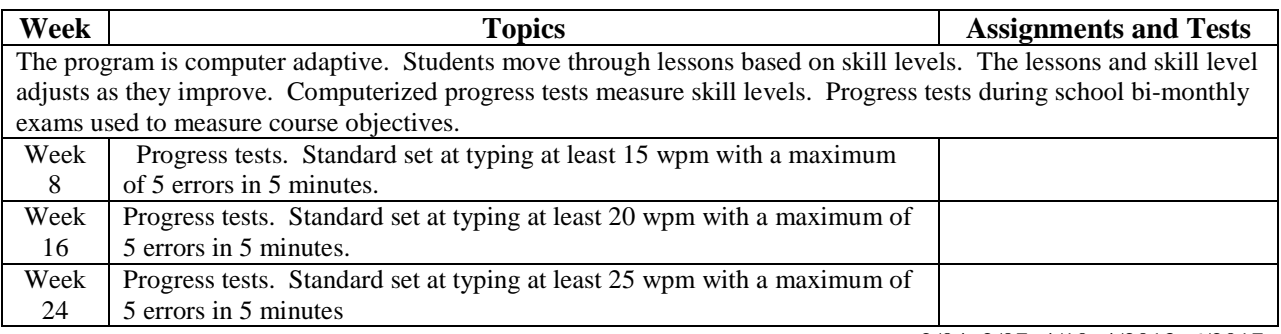

rev. 2/04, 2/07, 4/10, 4/2013, 6/2017

## <span id="page-9-0"></span>203 English for Keyboarding (Expert Course) 80 Classes

**Prerequisite(s):** Keyboarding 202 or equivalent.

**Textbooks:** None - *Mavis Beacon Teaches Typing* or comparable interactive computer-assisted instructional software package.

### **Course Description:**

In this "English Through Keyboarding" course students further develop English language skills related to keyboarding; focusing on speed and accuracy skills through production of various kinds of business correspondence, of reports, of tabulations, and of forms from unarranged and rough-draft hand-written and print copy sources in English

This course is not intended to provide instruction which will result in the student's acquisition of occupational skills. Placement assistance by the school is not available for this course.

## **Course Goals:**

This course will reinforce students':

- ability to apply English reading, speaking and writing skills to determine format and produce business documents
- keyboarding skills, including touch control, techniques, and speed

## **Objectives:**

Students will be able to:

- demonstrate comprehension of keyboarding directions and apply to various business situations
- differentiate between various business situations and modify document formats, including letters, reports, memos and tables.
- locate English grammatical, spelling and composition errors
- type 45 wpm with less than 5 errors in 5 minutes

## **Student Learning Outcomes:**

- to comprehend and apply directions in English when practicing advanced keyboarding exercises within integrated business situations experiences requiring English language reading, discussion, and writing skills;
- to distinguish English language descriptions of complex business situations that will determine the production of documents;
- to synthesize information from various English language sources that will determine the format of document production;
- to produce within situated experiences various kinds of letters, reports, memos, tables, and other personal-business and business documents from English language text, identifying and correcting language errors;
- to develop advanced touch control of the keyboard and proper keyboarding techniques; and
- to build basic speed and accuracy skills (to 45 wpm, keyboarding English text with no more than five errors in five minutes).

#### **Instructional Methods:**

A content-based approach is employed to provide a more natural way to motivate English language learning which accelerates language acquisition when students see a real-world purpose in learning

Page - 10 - of 67 pages

something they are interested in rather than language in isolation.Classes include hands-on practice and drills for speed and accuracy using *Mavis Beacon Teaches Typing* or comparable interactive computer-assisted instructional software package which are premised on English language learning while having keyboarding content*.* 

**Grading:** The final grade is based on the the following:

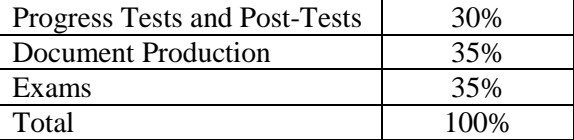

The grading scale is: A=90-100%, B+=85-89%, B=80-84%, C+=75-79%, C=70-74%, D=65-69%, F=60-64%.

#### **Course Outline:**

The English for Keyboarding (Expert Course) topics, assignments and tests in this course focus student learning outcomes on reading, writing, vocabulary, grammar and speaking skills through a content-based, integrated approach to language learning.

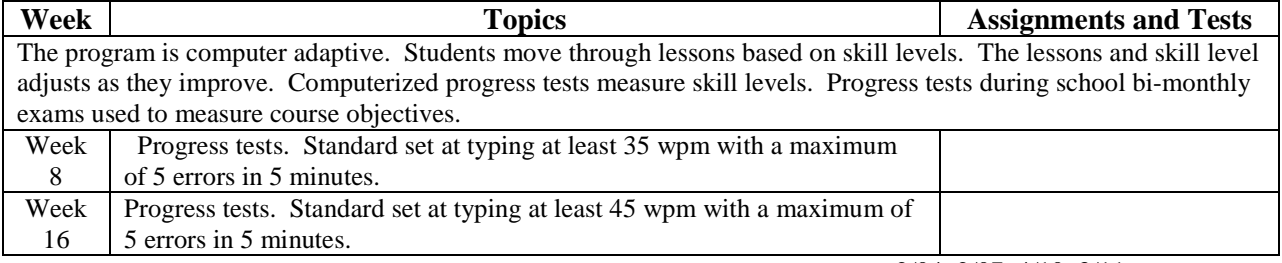

rev.2/04, 2/07, 4/10, 3/11, 4/2013, 6/2017

## <span id="page-11-0"></span>205 English for Machine Transcription 30 Classes

## **Prerequisite(s):**

English Level 5 or by individual placement through advisement

**Textbook:** None - Mavis Beacon Teaches Typing dictation and transcription lessons or a comparable interactive computer-assisted instructional software package.

## **Course Description:**

In this "English Through Machine Transcription" course students develop English language skills through listening and transcribing English phrases and sentences that simulate workplace tasks and materials

This course is not intended to provide instruction which will result in the student's acquisition of occupational skills. Placement assistance by the school is not available for this course.

## **Course Goals:**

This course will develop students':

- ability to transcribe English dictation
- ability to comprehend spoken and written English
- ability to identify and correct language errors in written and spoken English

## **Objectives:**

Students will be able to:

- use homonyms
- ask concise questions pertaining to concepts or implementation
- differentiate between types of documents depending on the business situation
- recognize and correct language errors made by the transcriber and the dictator
- transcribe 15 lines of English in letter copy in 10 minutes

## **Student Learning Outcomes:**

- comprehend English word division and composite words;
- utilize homonyms in the context of dictation;
- identify and distinguish between English words not spelled phonetically that typically cause difficulty;
- comprehend spoken and written directions in English when transcribing from English dictation;
- utilize functional knowledge of English to ask questions concerning concepts and implementation;
- identify English language descriptions of business situations that will determine the correct production of documents;
- produce letters from English language dictation and to identify and correct language errors made by the transcriber and the person dictating;
- transcribe 15 lines of English language letter copy in 10

## **Instructional Methods:**

A content-based approach is employed to provide a more natural way to motivate English language learning which accelerates language acquisition when students see a real-world purpose in learning

Page - 12 - of 67 pages

something they are interested in rather than language in isolation.Classes include hands-on practice and drills for speed and accuracy using *Mavis Beacon Teaches Typing* dictation and transcription lessons or a comparable interactive computer-assisted instructional software package which are premised on English language learning while having machine transcription content*.* Classes include development and theory sessions followed by hands-on practice and drills for speed and accuracy. **Grading:** The final grade is based on the following:

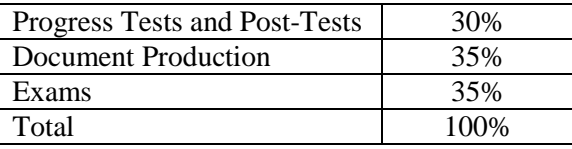

The grading scale is: A=90-100%, B+=85-89%, B=80-84%, C+=75-79%, C=70-74%, D=65-69%, F=60-64%.

## **Course Outline:**

The English for Machine Transcription topics, assignments and tests in this course focus student learning outcomes on reading, writing, vocabulary, grammar and speaking skills through a content-based, integrated approach to language learning.

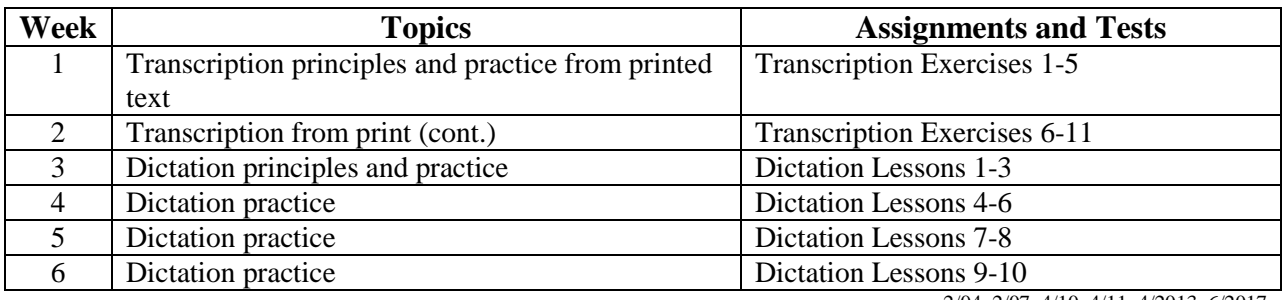

rev. 2/04, 2/07, 4/10, 4/11, 4/2013, 6/2017

Page - 13 - of 67 pages

## <span id="page-13-0"></span>235 English for Introduction to MS Word (80 Classes)

## **PREREQUISITE:**

English Level 5 or by individual placement through advisement

## **Textbooks:**

*Microsoft Office 2008 for the Macintosh: Visual QuickStart Guide* by Steve Schwartz. Peachpit Press, 2008. ISBN 0-321-53400-X.

## **COURSE DESCRIPTION:**

In this "English Through MS Word" course students develop English language skills needed to successfully understand and execute concepts, features, functions, and applications in MS Word. This course is not intended to provide instruction which will result in the student's acquisition of occupational skills. Placement assistance by the school is not available for this course.

## **Course Goals:**

This course will develop students' skills using MS Word functions and features in English.

## **OBJECTIVES:**

Students will be able to:

- Interpret textbook readings and directions in English
- Use clear concise English to ask questions
- Explain MS Word procedures using clear concise English
- Discuss the basics of MS Word operating system

## **Student Learning Outcomes:**

By the end of the course, students will be able to:

- Read about MS Word and understand what is being discussed or described;
- Follow directions when practicing textbook exercises;
- Ask questions concerning concepts and implementation;
- Explain to others procedures used or results obtained;
- Understand the basics of the MS Word operating system
- Produce letters, reports, memos, tables, and other personal and business documents from copy;
- Proofread documents and make necessary corrections;
- Apply basic word processing using MS Word, including entering, formatting, creating tables, using styles and templates, mail merging, and using graphics

## **Instructional Methods:**

A content-based approach is employed to provide a more natural way to motivate English language learning which accelerates language acquisition when students see a real-world purpose in learning something they are interested in rather than language in isolation.Classes include hands-on practice and drills for speed and accuracy using WORD which are premised on English language learning while having Microsoft Word content. Students will complete periodic summary exercises that require application of all skills learned to date. Each student will create a portfolio of finished output. **Grading:** The final grade is based on the following:

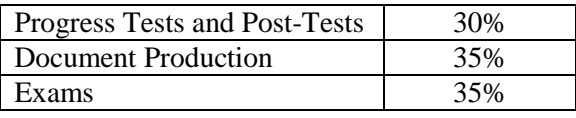

Page - 14 - of 67 pages

Z:\sharedcloud\octopus\data\tmp\Tentakel-1-3940496590414426969.octo\d8fc66a3-5e43-43e1-bab6-5c2e30e83002.doc 235 English for Introduction to MS Word (80 Classes)

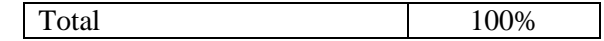

The grading scale is: A=90-100%, B+=85-89%, B=80-84%, C+=75-79%, C=70-74%, D=65-69%, F=60-64%.

#### **Course Outline:**

The English for Introduction to MS Word topics, assignments and tests in this course focus student learning outcomes on reading, writing, vocabulary, grammar and speaking skills through a content-based, integrated approach to language learning.

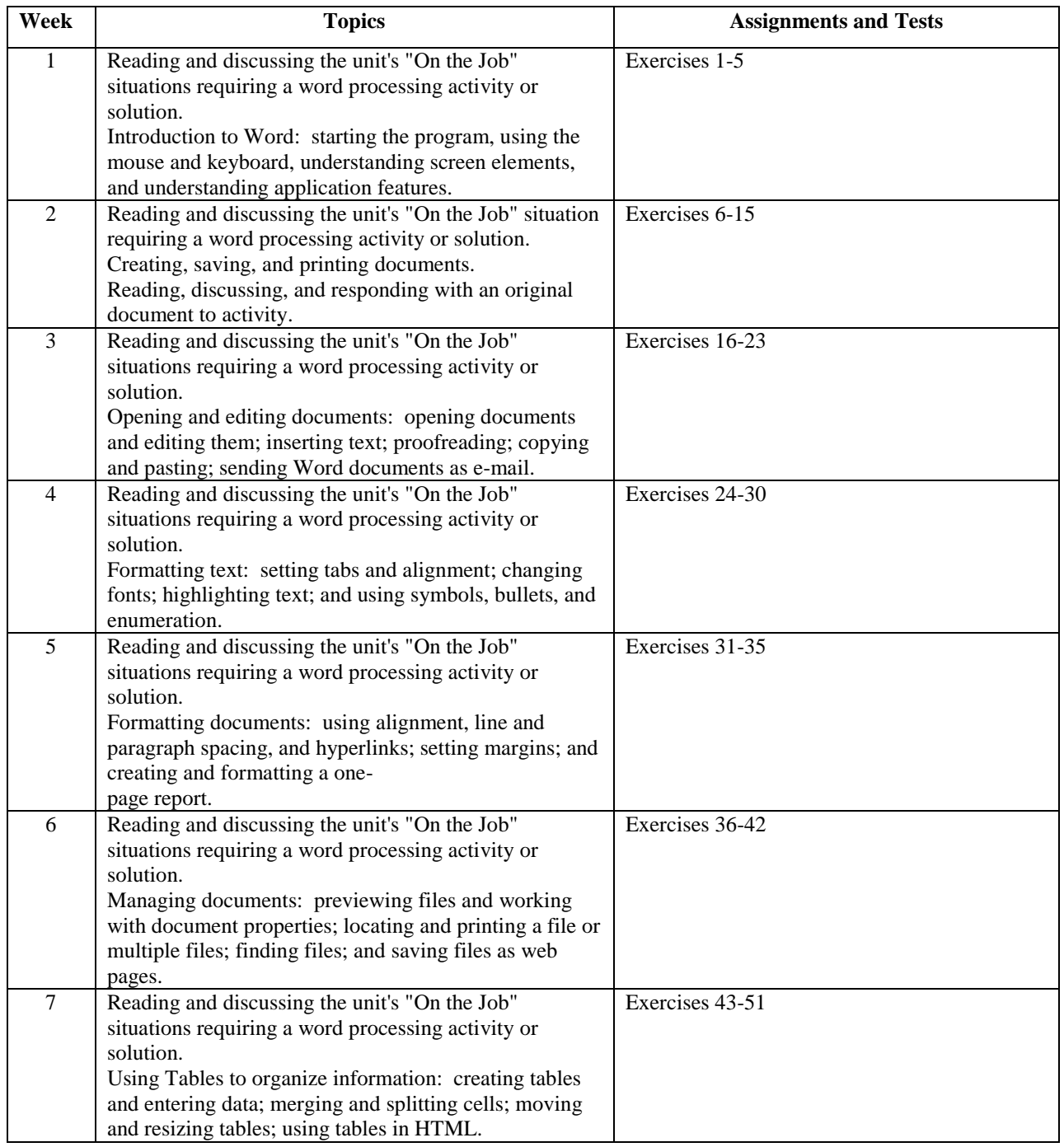

Page - 15 - of 67 pages

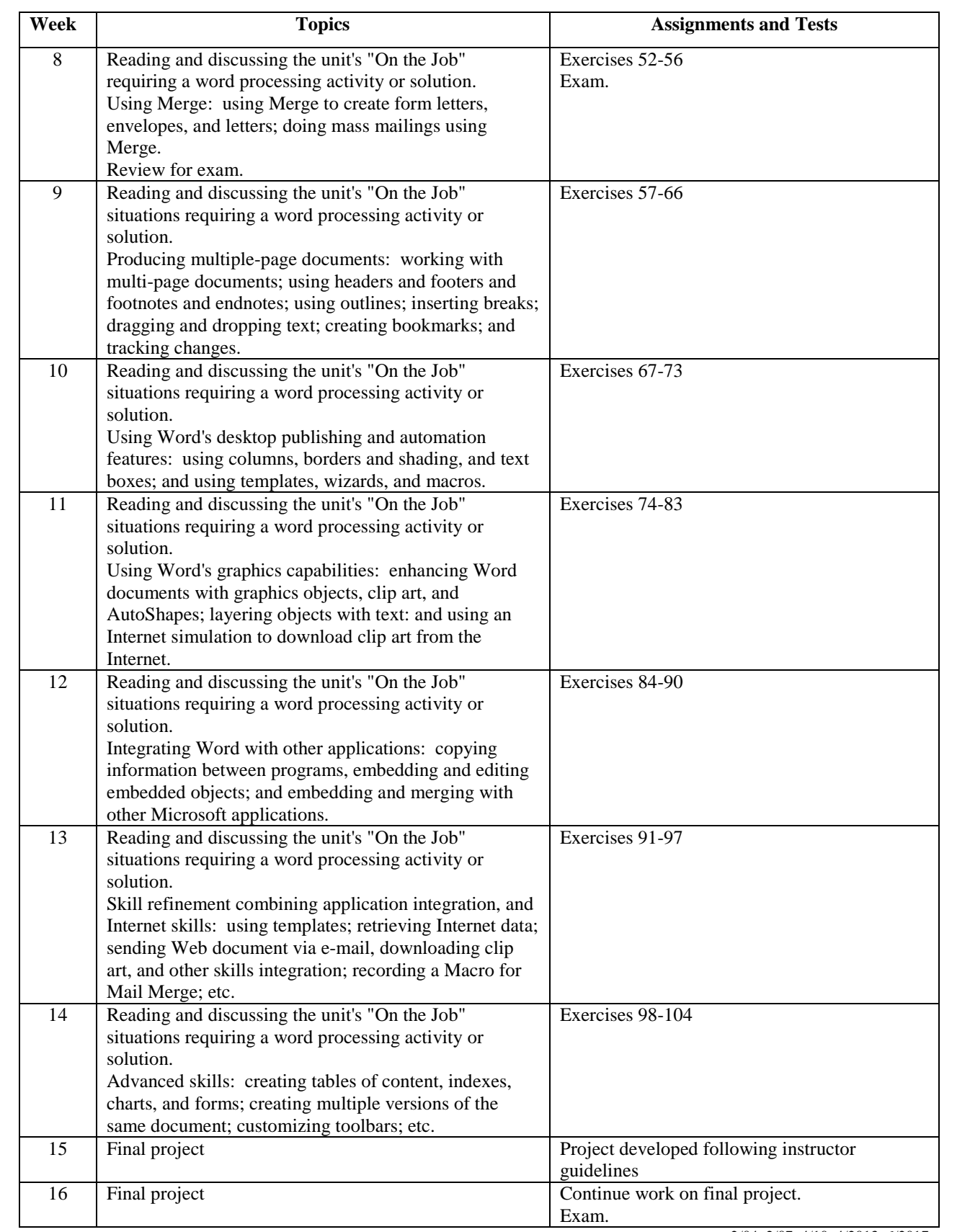

rev. 2/04, 2/07, 4/10, 4/2013, 6/2017

Page - 16 - of 67 pages

## <span id="page-16-0"></span>300 English for Business Management 120 Classes

## **Prerequisite(s):**

English Level 5 or by individual placement through advisement

## **Textbooks:**

W.L. Megginson et al, *Small Business Management: An Entrepreneur's Guidebook*, 4<sup>th</sup> edition, Irwin McGraw-Hill, 2002 (or comparable text).

## **Course Description:**

In this "English Through Business Management" course students develop English language skills and acquire business terminology and common structures used in business settings. Through reading, discussion, and case study analysis, students develop an understanding of English language usage:

- in small business planning,
- marketing and operational strategy development,
- legal and financial issues, and
- day-to-day supervision and control procedures.

This course is not intended to provide instruction which will result in the student's acquisition of occupational skills. Placement assistance by the school is not available for this course.

## **Course Goals:**

This course will develop students':

- knowledge of English business management key terms
- ability to assess visual material

## **Objectives:**

Students will be able to:

- describe key small business management terms in English
- use English to examine and interpret various visual materials including, graphs and charts
- analyze, discuss and write about small business problems in English
- create a small business plan in English

## **Student Learning Outcomes:**

By the end of the course, students will be able to:

- identify key English terms related to small business management;
- analyze and interpret, in English, graphs, charts, and other visual material;
- read, discuss, and write in English about cases illustrating typical small business situations or problems; and
- develop an individual small business plan in English.

## **Instructional Methods:**

A content-based approach is employed to provide a more natural way to motivate English language learning which accelerates language acquisition when students see a real-world purpose in learning something they are interested in rather than language in isolation.Students will read, discuss, and write in response to situations described in the text; in reponse to quotations, charts, tables, and pictures; and in response to "cases" which are premised on English language learning while having bisiness management content*.* 

Page - 17 - of 67 pages

Z:\sharedcloud\octopus\data\tmp\Tentakel-1-3940496590414426969.octo\d8fc66a3-5e43-43e1-bab6-5c2e30e83002.doc 300 English for Business Management 120 Classes

**Grading:** The final grade is based on the following:

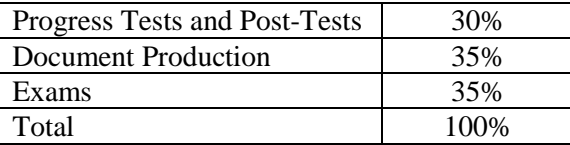

The grading scale is: A=90-100%, B+=85-89%, B=80-84%, C+=75-79%, C=70-74%, D=65-69%, F=60-64%

#### **Course Outline:**

The English for Business Management topics, assignments and tests in this course focus student learning outcomes on reading, writing, vocabulary, grammar and speaking skills through a content-based, integrated approach to language learning.

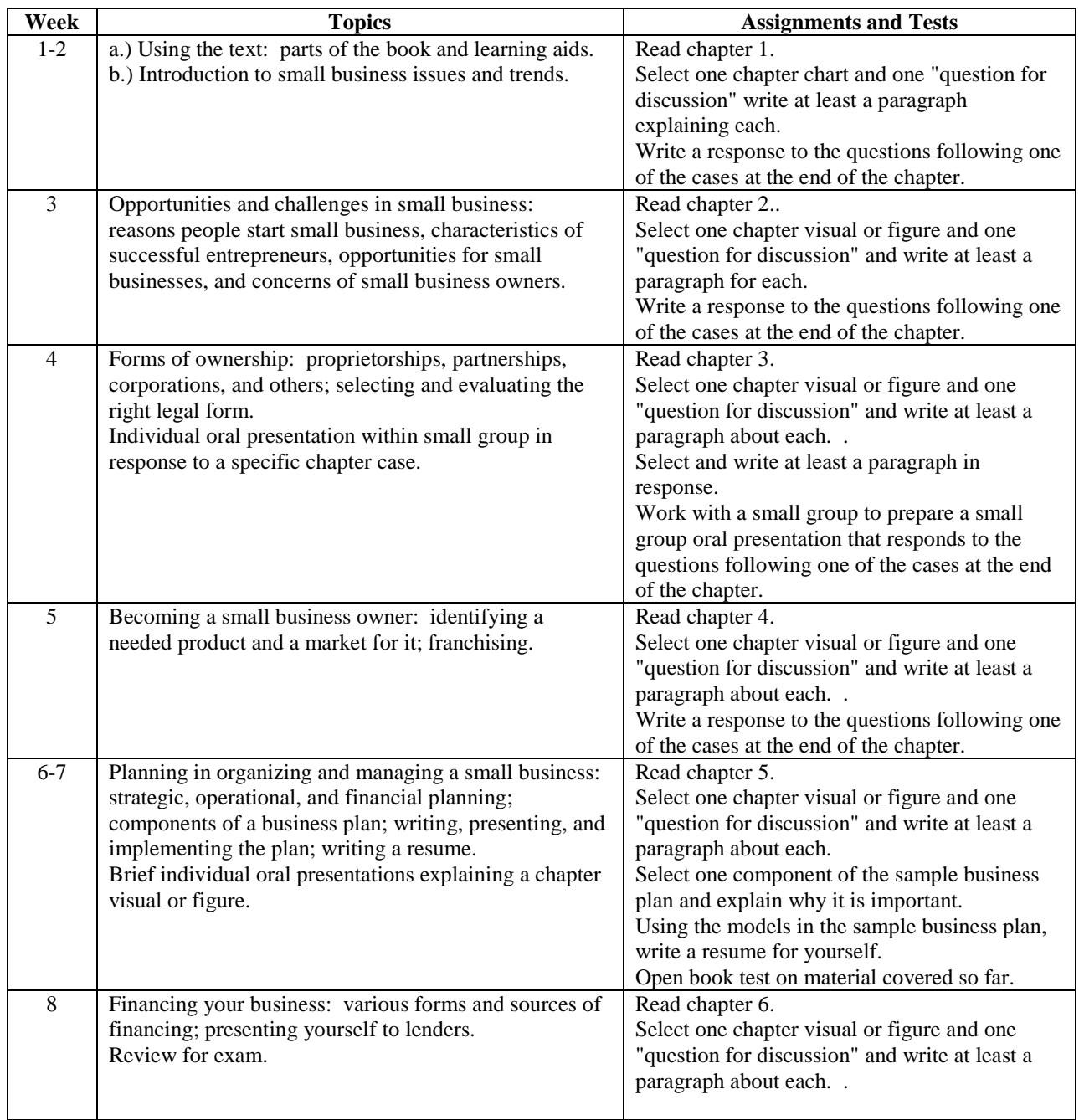

Page - 18 - of 67 pages

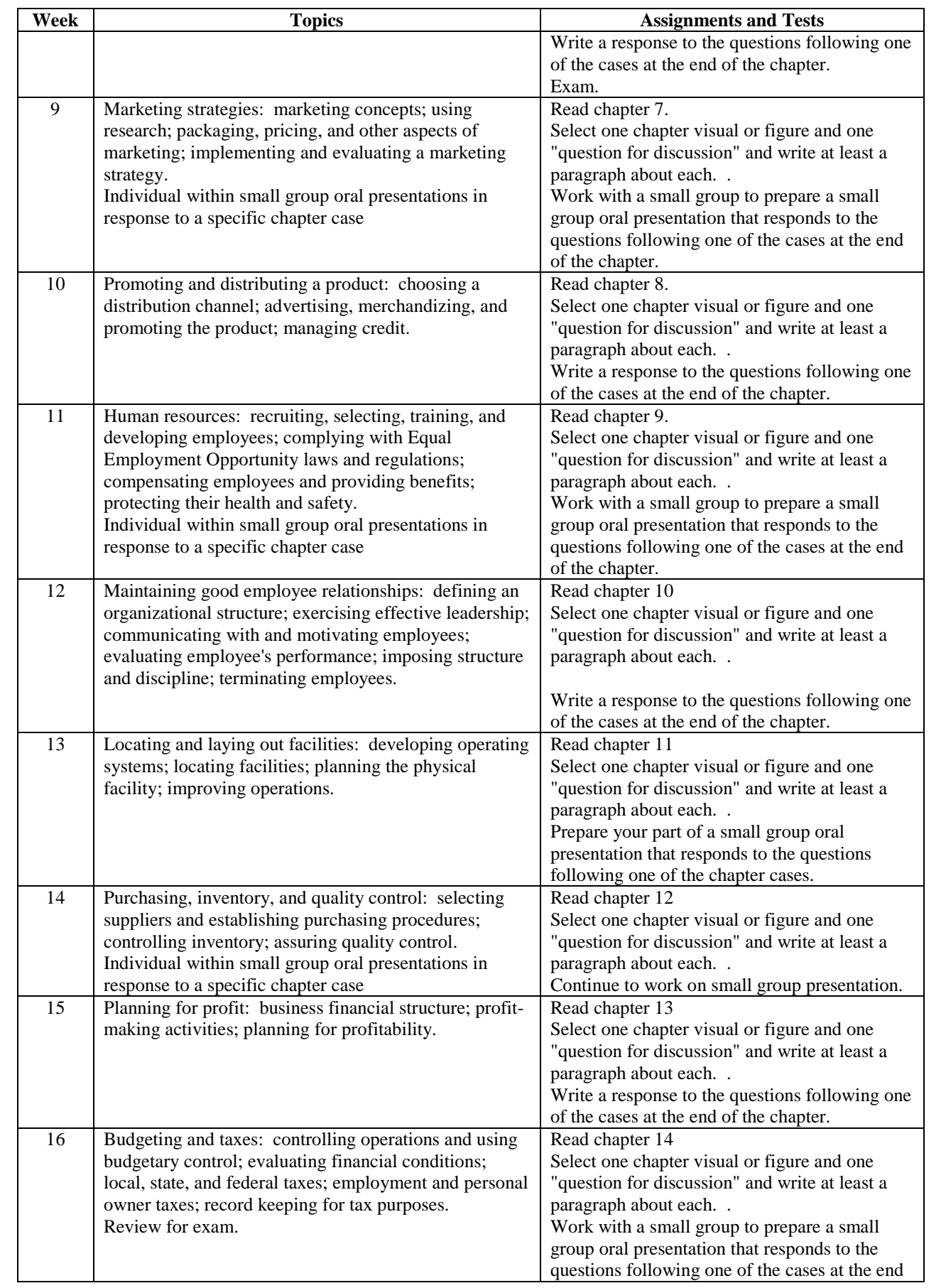

Page - 19 - of 67 pages

Z:\sharedcloud\octopus\data\tmp\Tentakel-1-3940496590414426969.octo\d8fc66a3-5e43-43e1-bab6-5c2e30e83002.doc 300 English for Business Management 120 Classes

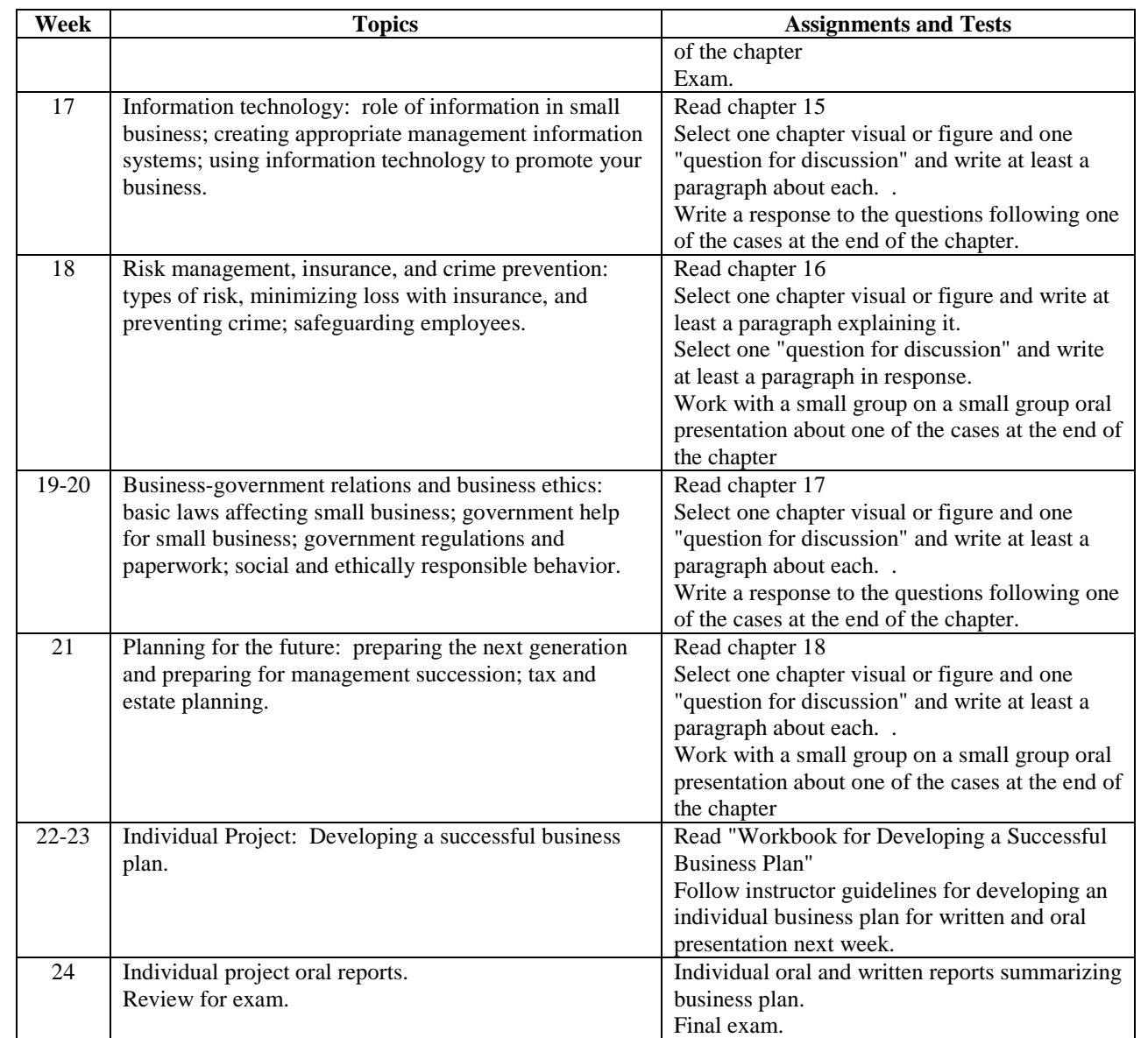

rev. 2/04, 2/07, 4/10, 3/11, 4/2013, 6/2017

Page - 20 - of 67 pages

## <span id="page-20-0"></span>302 English for Accounting (First Course) 120 Classes

## **Prerequisite(s):**

English Level 5 or by individual placement through advisement

## **Textbooks:**

Kermit D. Larson et al, Volume I: Fundamental Accounting Principles With Working Papers, McGraw Hill Irwin, 2002 (or comparable text)

## **Course Description:**

In this "English Through Accounting" course students develop English language skills to be successful with basic accounting functions. This course sequence introduces students to the purposes and principles of accounting and the practice of fundamental accounting procedures. Students analyze and apply accounting concepts and procedures to real-life situations drawn from various types of businesses. This course is not intended to provide instruction which will result in the student's acquisition of occupational skills. Placement assistance by the school is not available for this course.

## **Course Goals:**

This course will introduce students to:

- the purposes and principles of accounting
- fundamental accounting procedures
- accounting principles viewed from different business types

## **Objectives:**

Students will be able to:

- read and explain accounting descriptions and business language.
- clearly pronounce numbers and numerical functions
- interpret and use visual materials including charts and graphs
- speak, read, and write about various accounting situations
- breakdown financial statements and analyze transactions
- apply accounting principles to merchandising inventories and sales costs

## **Student Learning Outcomes:**

By the end of the course, students will be able to:

- read and better understand written English language descriptions of accounting, the language of business;
- develop oral fluency with numbers and numerical functions;
- interpret charts, graphs, and other visual materials;
- speak and to write in English about situations and problems requiring accounting activities or solutions;
- read for detail in the context of accounting problems and directions;
- interpret orally and in writing how businesses communicate with financial statements; and
- apply accounting principles and procedures to analyzing and recording transactions, to accrual accounting and financial statement, to completing the accounting cycle, to accounting for merchandising activities and to merchandise inventories and sales costs.

Z:\sharedcloud\octopus\data\tmp\Tentakel-1-3940496590414426969.octo\d8fc66a3-5e43-43e1-bab6-5c2e30e83002.doc 302 English for Accounting (First Course) 120 Classes

#### **Instructional Methods:**

A content-based approach is employed to provide a more natural way to motivate English language learning which accelerates language acquisition when students see a real-world purpose in learning something they are interested in rather than language in isolation.Classes include reading, discussion and practice with numbers, instructor and student explanations of basic accounting principles and procedures, and problem solving through analytical and procedural exercises within real-world business and financial contexts which are premised on English language learning while having accounting content*.* . **Grading:** The final grade is based on the following:

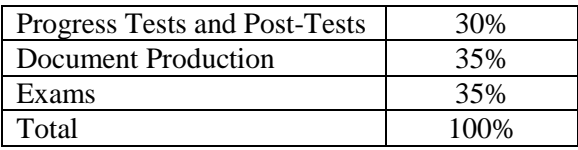

The grading scale is: A=90-100%, B+=85-89%, B=80-84%, C+=75-79%, C=70-74%, D=65-69%, F=60-64%

#### **Course Outline:**

The English for Accounting (First Course) topics, assignments and tests in this course focus student learning outcomes on reading, writing, vocabulary, grammar and speaking skills through a content-based, integrated approach to language learning.

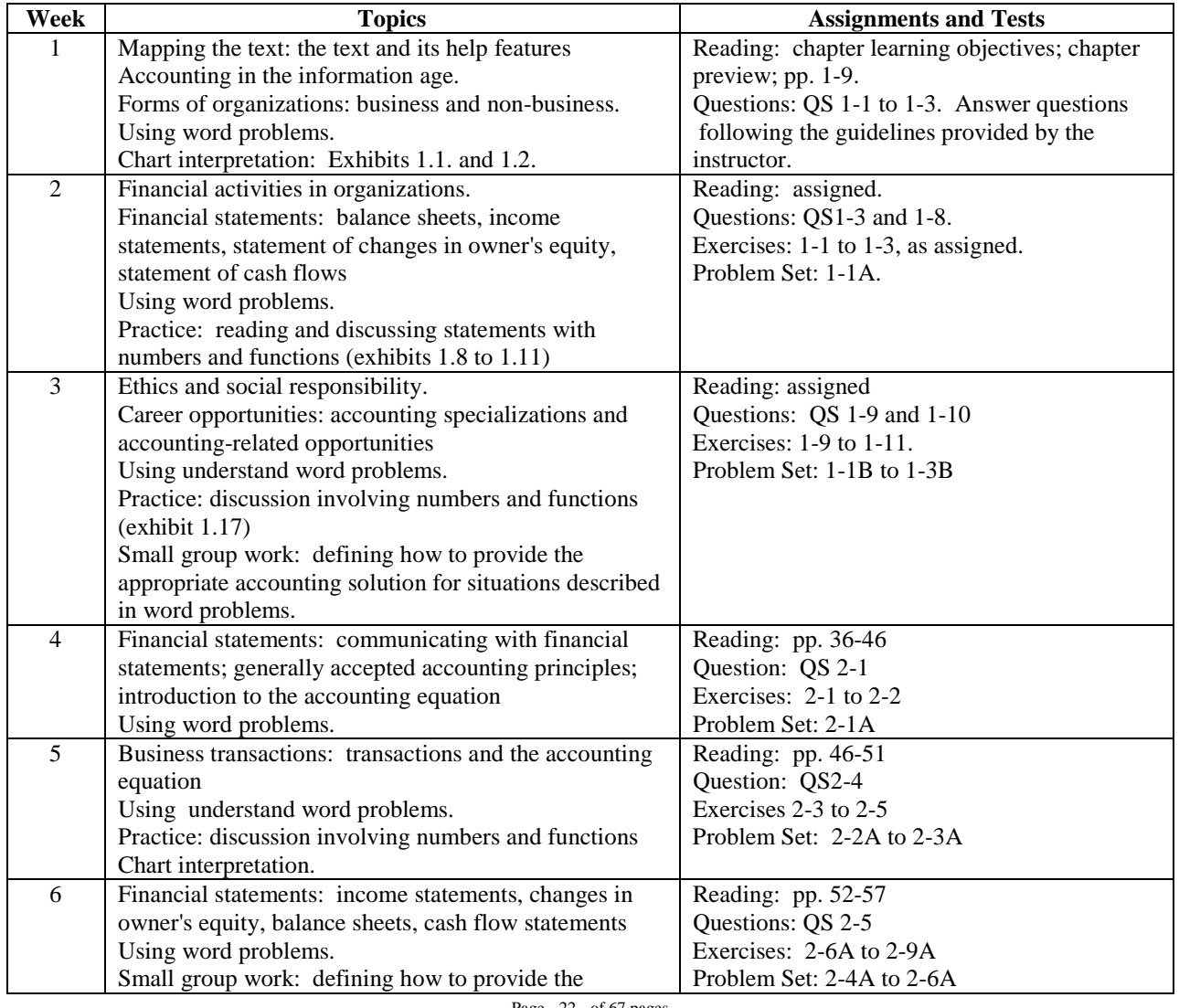

Page - 22 - of 67 pages

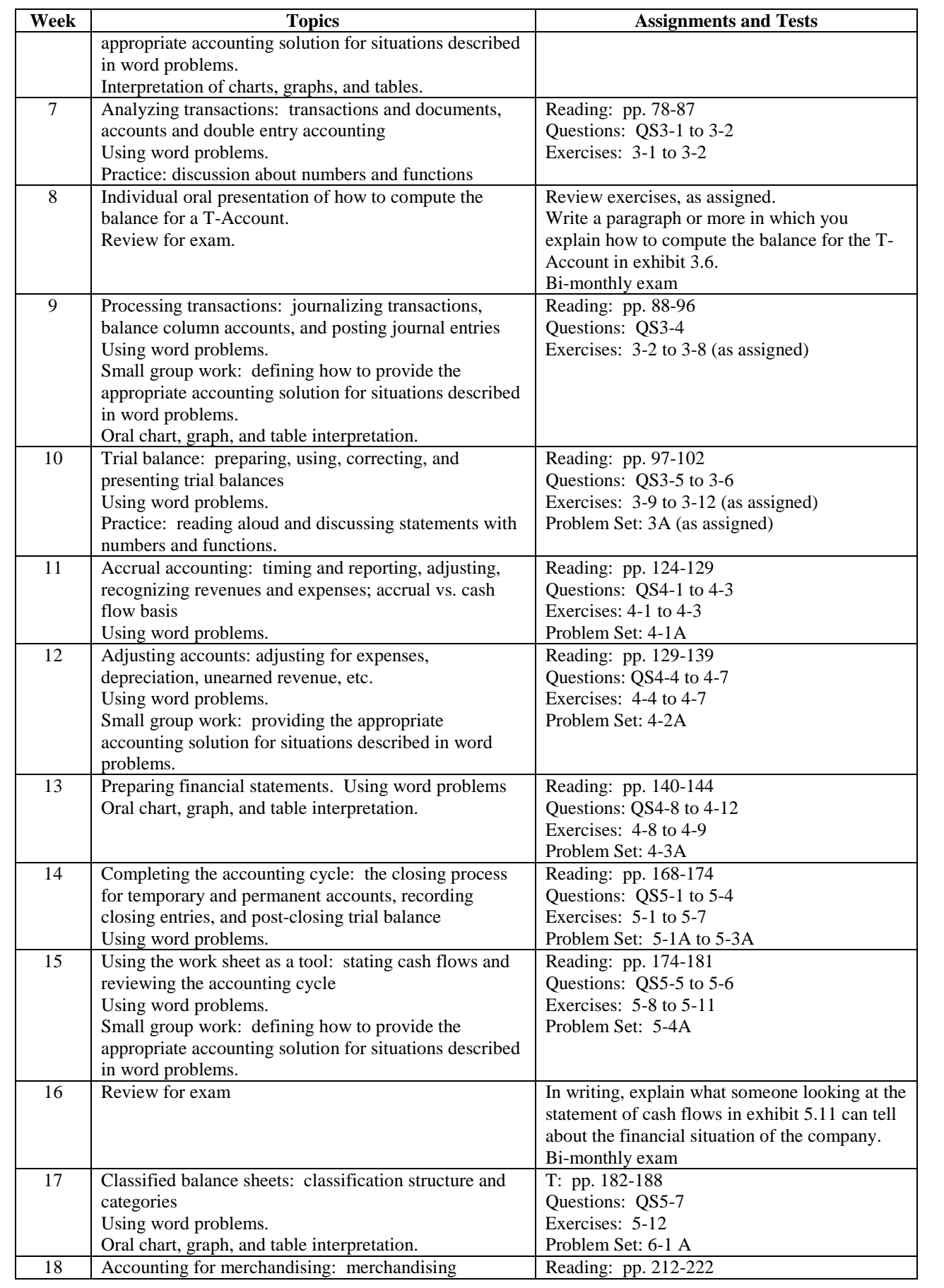

Page - 23 - of 67 pages

Z:\sharedcloud\octopus\data\tmp\Tentakel-1-3940496590414426969.octo\d8fc66a3-5e43-43e1-bab6-5c2e30e83002.doc 302 English for Accounting (First Course) 120 Classes

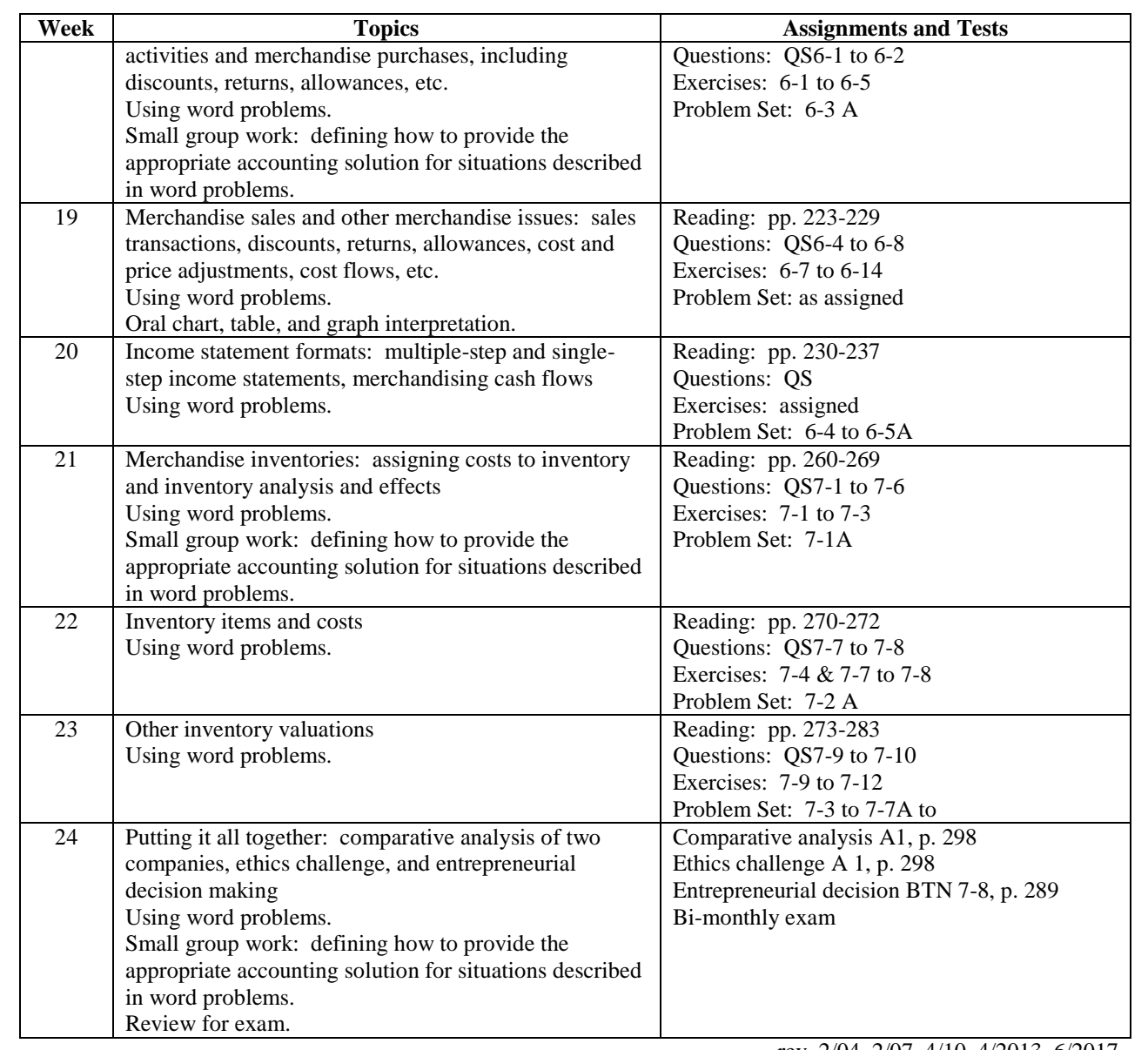

rev. 2/04, 2/07, 4/10, 4/2013, 6/2017

Page - 24 - of 67 pages

## <span id="page-24-0"></span>303 English for Accounting (Intermediate Course) 120 Classes

## **Prerequisite(s):**

Accounting 302 or equivalent

## **Textbooks:**

Kermit D. Larson et al, Volume I: Fundamental Accounting Principles With Working Papers, McGraw Hill Irwin, 2002 (or comparable text).

## **Course Description:**

In this "English Through Accounting" course students develop English language skills to be successful with intermediate accounting functions. This second course in an accounting sequence expands students' knowledge about the purposes and principles of accounting and the practice of fundamental accounting procedures. Students analyze and apply accounting concepts and procedures to real-life situations drawn from various types of businesses.

This course is not intended to provide instruction which will result in the student's acquisition of occupational skills. Placement assistance by the school is not available for this course.

## **Course Goals:**

This course will reinforce students' knowledge of

- the purposes and principles of accounting
- fundamental accounting procedures
- accounting principles viewed from different business types

## **Objectives:**

## **Students will be able to:**

- interpret written accounting and general business language
- interpret and use visual materials including charts and graphs
- speak, read, and write about various accounting situations
- breakdown financial statements and analyze transactions
- explain the concept and form of accounting information systems
- apply accounting principles to cash and internal control; to receivables and short-term investments; to plant assets, natural resources, and intangibles; to current liabilities; and to partnerships.

## **Student Learning Outcomes:**

By the end of the course, students will be able to:

- read and better understand written English language descriptions of accounting, the language of business;
- interpret charts, graphs, and other visual materials;
- talk and write in English about situations and problems requiring accounting activities or solutions;
- read for detail in the context of accounting problems and directions;
- interpret how businesses communicate with financial statements
- understand the concept and forms of accounting information systems; and

Page - 25 - of 67 pages

• apply accounting principles and procedures to cash and internal control; to receivables and short-term investments; to plant assets, natural resources, and intangibles; to current liabilities; and to partnerships.

## **Instructional Methods:**

A content-based approach is employed to provide a more natural way to motivate English language learning which accelerates language acquisition when students see a real-world purpose in learning something they are interested in rather than language in isolation.Classes include reading, discussion and presentations, instructor and student explanations of accounting principles and procedures, and problem solving through analytical and procedural exercises within real-world business and financial contexts which are premised on English language learning while having accounting content*.* . **Grading:** The final grade is based on the following:

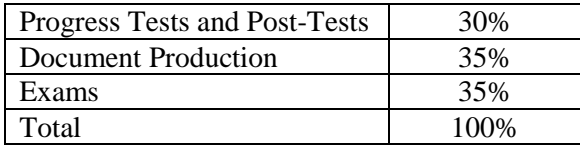

The grading scale is: A=90-100%, B+=85-89%, B=80-84%, C+=75-79%, C=70-74%, D=65-69%, F=60-64%

#### **Course Outline:**

The English for Accounting (Intermediate Course) topics, assignments and tests in this course focus student learning outcomes on reading, writing, vocabulary, grammar and speaking skills through a content-based, integrated approach to language learning.

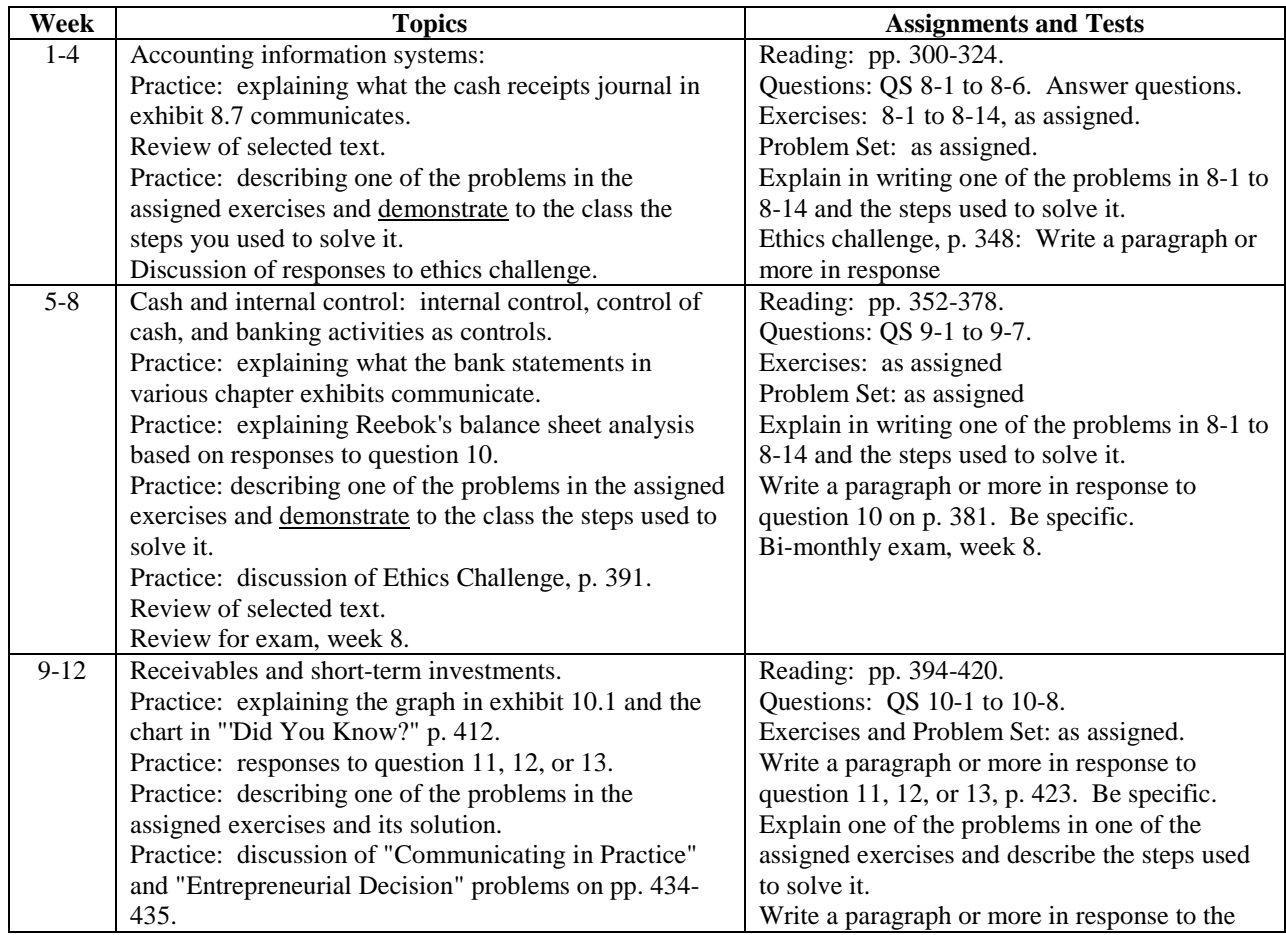

Page - 26 - of 67 pages

Z:\sharedcloud\octopus\data\tmp\Tentakel-1-3940496590414426969.octo\d8fc66a3-5e43-43e1-bab6-5c2e30e83002.doc 303 English for Accounting (Intermediate Course) 120 Classes

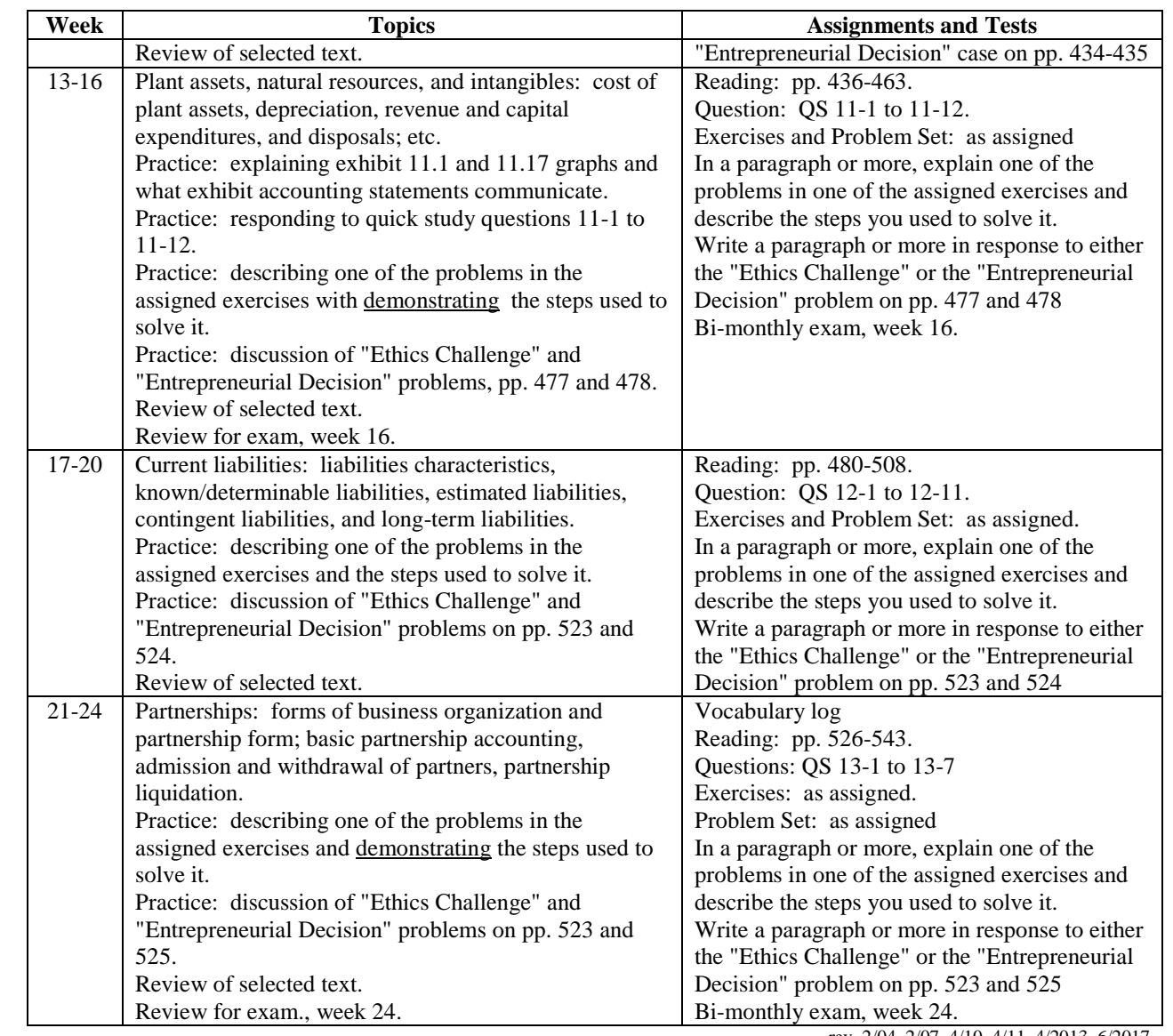

rev. 2/04, 2/07, 4/10, 4/11, 4/2013, 6/2017

Page - 27 - of 67 pages

## <span id="page-27-0"></span>304 English for Accounting (Advanced I) 60 Classes

## **Prerequisite(s):**

Accounting 303 or equivalent

## **Textbooks:**

Kermit D. Larson et al, Volume II: Fundamental Accounting Principles With Working Papers, McGraw Hill Irwin, 2002 (or comparable text).

## **Course Description:**

In this "English Through Accounting" course students develop English language skills to be successful with advanced accounting functions. This third course in an accounting sequence expands students' knowledge about the purposes and principles of accounting and the practice of fundamental accounting procedures. Students analyze and apply accounting concepts and procedures to real-life situations drawn from various types of businesses.

This course is not intended to provide instruction which will result in the student's acquisition of occupational skills. Placement assistance by the school is not available for this course.

## **Course Goals:**

This course will expand students' knowledge of:

- purposes and principles of accounting
- fundamental accounting procedures
- analysis and application of various accounting concepts and procedures

## **Objectives:**

Students will be able to:

- read and explain accounting descriptions and business language.
- clearly pronounce numbers and numerical functions
- interpret and use visual materials including charts and graphs
- speak, read, and write about various accounting situations
- breakdown financial statements and analyze transactions
- apply accounting principles to equity transactions and corporate accounting, term liabilities, longterm investments, reporting and analyzing cash flows, analysis of financial statements, and managerial accounting and job order cost accounting concepts and principles.

## **Student Learning Outcomes:**

By the end of the course, students will be able to:

- read and better understand written English language descriptions of accounting, the language of business;
- develop oral fluency with numbers and numerical functions;
- interpret charts, graphs, and other visual materials;
- talk and to write in English about situations and problems requiring accounting activities or solutions;
- read for detail in the context of accounting problems and directions;
- interpret how business communicates with financial statements
- apply accounting principles and procedures to equity transactions and corporate accounting, term liabilities, long-term investments, reporting and analyzing cash flows, analysis of financial statements, and managerial accounting and job order cost accounting concepts and principles.

Page - 28 - of 67 pages

Z:\sharedcloud\octopus\data\tmp\Tentakel-1-3940496590414426969.octo\d8fc66a3-5e43-43e1-bab6-5c2e30e83002.doc 304 English for Accounting (Advanced I) 60 Classes

## **Instructional Methods:**

A content-based approach is employed to provide a more natural way to motivate English language learning which accelerates language acquisition when students see a real-world purpose in learning something they are interested in rather than language in isolation.Classes will include reading, discussion and presentations, instructor and student explanations of accounting principles and procedures, and problem solving through analytical and procedural exercises within real-world business and financial contexts which are premised on English language learning while having accounting content*.* **Grading:** The final grade is based on the following:

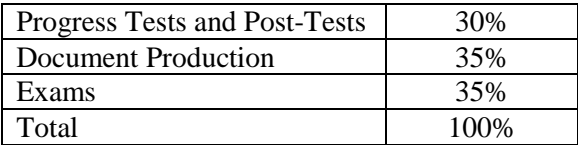

The grading scale is: A=90-100%, B+=85-89%, B=80-84%, C+=75-79%, C=70-74%, D=65-69%, F=60-64%

#### **Course Outline:**

The English for Accounting (Advanced I) topics, assignments and tests in this course focus student learning outcomes on reading, writing, vocabulary, grammar and speaking skills through a content-based, integrated approach to language learning.

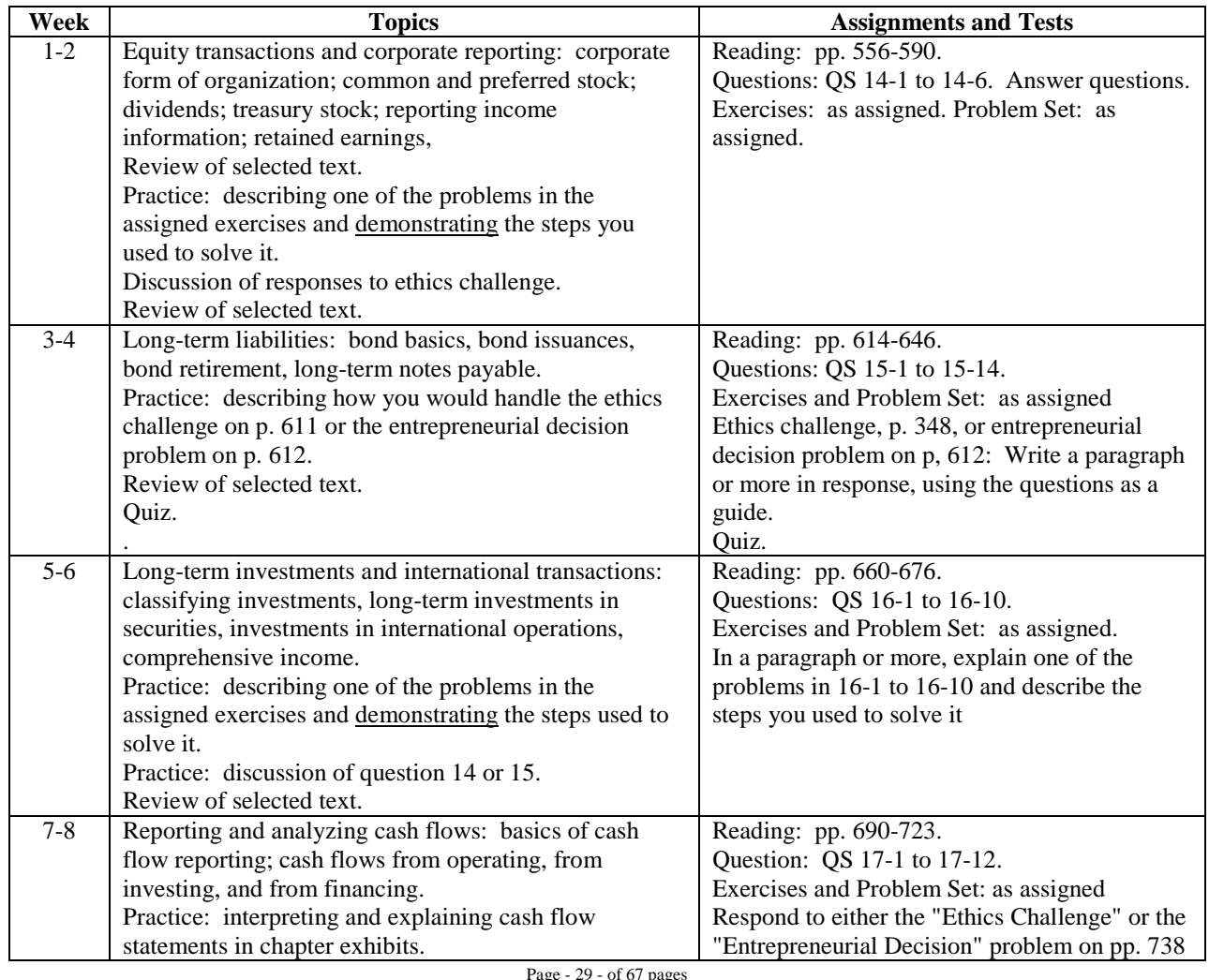

Page - 29 - of 67 pages

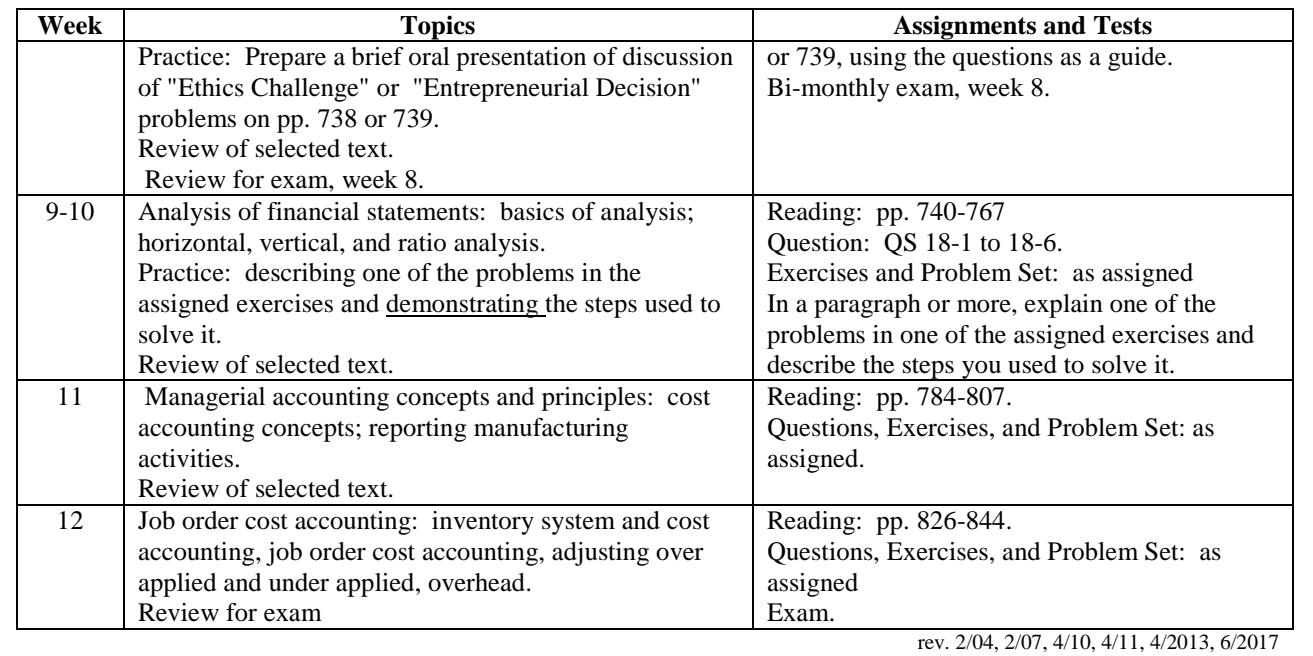

Page - 30 - of 67 pages

## <span id="page-30-0"></span>305 English for Accounting (Advanced II) 60 Classes

## **Prerequisite(s):**

Accounting 304 or equivalent

## **Textbooks:**

Kermit D. Larson et al, Volume II: Fundamental Accounting Principles With Working Papers, McGraw Hill Irwin, 2002 (or comparable text)

## **Course Description:**

In this "English Through Accounting" course students develop English language skills to be successful with basic accounting functions. This fourth course in an accounting sequence expands students' knowledge about the purposes and principles of accounting and the practice of fundamental accounting procedures. Students analyze and apply accounting concepts and procedures to real-life situations drawn from various types of businesses.

This course is not intended to provide instruction which will result in the student's acquisition of occupational skills. Placement assistance by the school is not available for this course.

## **Course Goals:**

This course will reinforce students' knowledge of:

- purposes and principles of accounting
- fundamental accounting procedures
- analysis and application of various accounting concepts and procedures

## **Objectives:**

Students will be able to:

- interpret written accounting and general business language
- interpret and use visual materials including charts and graphs
- speak, read, and write about various accounting situations
- breakdown financial statements and analyze transactions
- explain the concept and form of accounting information systems
- apply accounting principles and procedures to process cost accounting, cost allocation and performance measurement, cost-volume-profit analysis, master budgets and planning, flexible budgets and standard costs, and capital budgeting.

## **Student Learning Outcomes:**

- to read and better understand written English language descriptions of accounting, the language of business;
- to develop oral fluency with numbers and numerical functions;
- to interpret charts, graphs, and other visual materials;
- to talk and to write in English about situations and problems requiring accounting activities or solutions;
- to read for detail in the context of accounting problems and directions;
- to explain orally and in writing how businesses communicate with financial statements
- to apply accounting principles and procedures to process cost accounting, cost allocation and performance measurement, cost-volume-profit analysis, master budgets and planning, flexible budgets and standard costs, and capital budgeting.

Page - 31 - of 67 pages

#### **Instructional Methods:**

A content-based approach is employed to provide a more natural way to motivate English language learning which accelerates language acquisition when students see a real-world purpose in learning something they are interested in rather than language in isolation.Classes will include reading, discussion and presentations, instructor and student explanations of accounting principles and procedures, and problem solving through analytical and procedural exercises within real-world business and financial contexts which are premised on English language learning while having accounting content*.* . **Grading:** The final grade is based on the following:

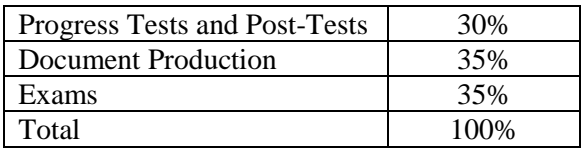

The grading scale is: A=90-100%, B+=85-89%, B=80-84%, C+=75-79%, C=70-74%, D=65-69%, F=60-64%

#### **Course Outline:**

The English for Accounting (Advanced II) topics, assignments and tests in this course focus student learning outcomes on reading, writing, vocabulary, grammar and speaking skills through a content-based, integrated approach to language learning.

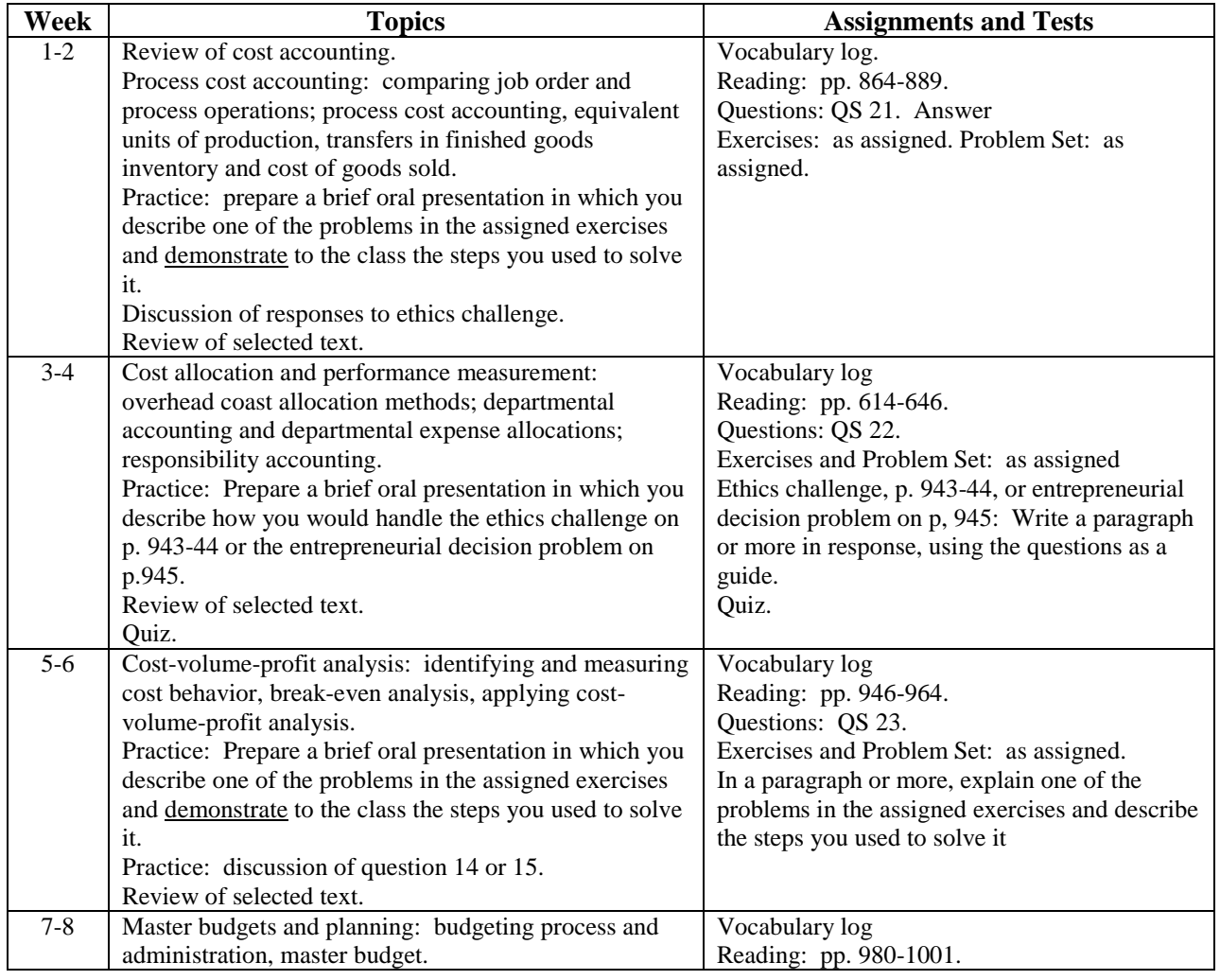

Page - 32 - of 67 pages

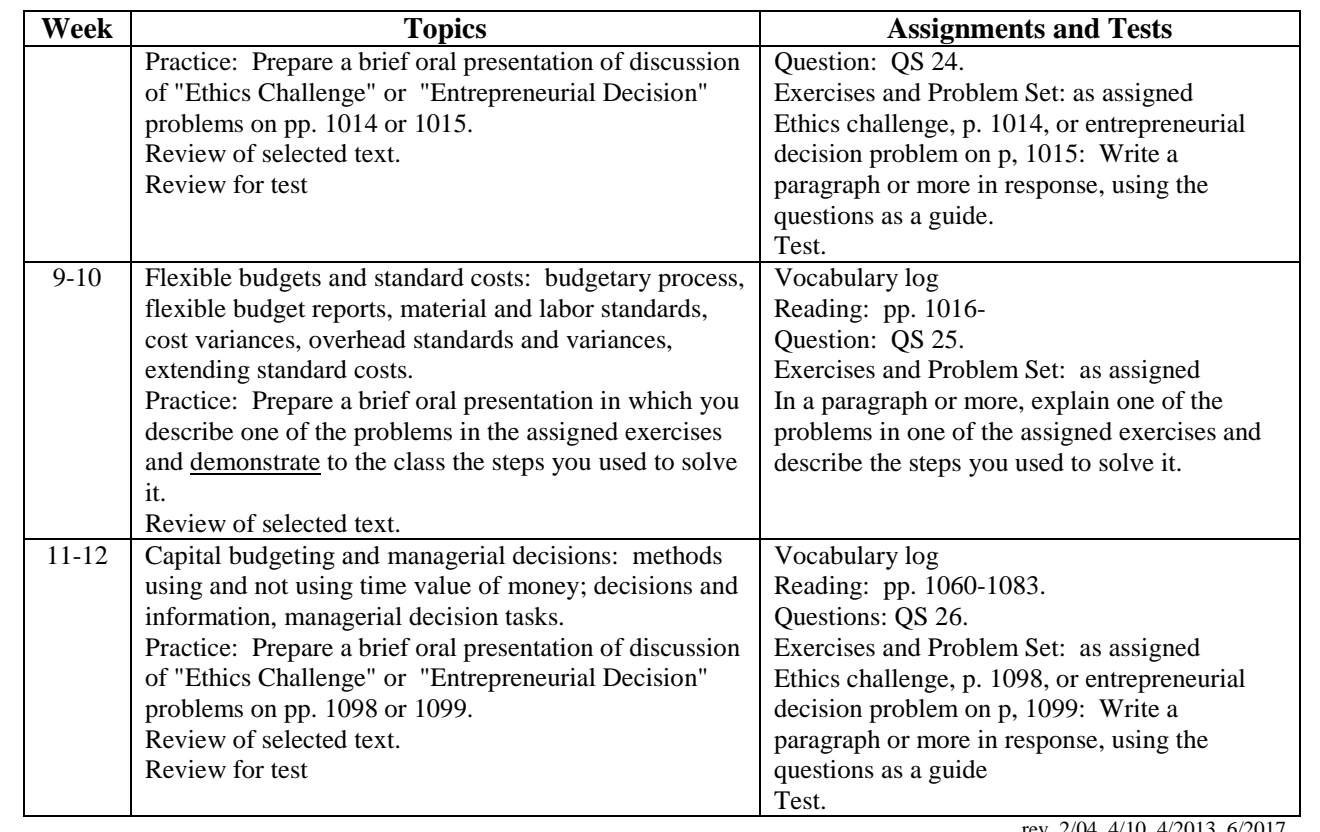

rev. 2/04, 4/10, 4/2013, 6/2017

Page - 33 - of 67 pages

## <span id="page-33-0"></span>604 English for TASC Preparation (formerly GED High School Equivalency Diploma Preparation) 240 Classes

## **Prerequisite(s):**

English Level 5 or by individual placement through advisement

## **Textbook:**

Mc-Graw Hill Education *Preparation for the TASC Test: The Most Authoritative Guide to the New High School Equivalency Exam*, by Kathy Zahler, Diane Zahler, Stephanie Muntone and Thomas Evangelist, 2015

## **Course Description:**

In this "English Through TASC" course students develop English language and foundational skills in:

- Language Arts: Reading,
- Language Arts: Writing,
- Social Studies,
- Science, and Mathematics

in order to prepare for TASC or GED exam in English.

## **Course Goals:**

This course will develop students' English skills in:

- reading
- writing
- social studies
- science
- math

## **Objectives:**

## **Students will be able to:**

- read English critically
- analyze English reading genres
- compose grammatically correct and concise English writing compositions
- interpret social studies English readings and illustrations
- apply critical English reading skills and scientific information to a variety of science fields
- solve math word problems in English using addition, subtraction, multiplication and division
- solve basic algebra and geometry equations in English
- perform pre and post GED English practice assessments

## **Student Learning Outcomes:**

By the end of the course, students will be able to:

• practice of TASC level skills in language arts: reading (including critical thinking, meaning, organization, and style in various genres);

Page - 34 - of 67 pages

Z:\sharedcloud\octopus\data\tmp\Tentakel-1-3940496590414426969.octo\d8fc66a3-5e43-43e1-bab6-5c2e30e83002.doc 604 English for TASC Preparation (formerly GED High School Equivalency Diploma Preparation) 240 Classes

- practice of TASC level skills in language arts: writing (including grammar and usage and independent writing components);
- review and practice of TASC level skills in social studies (including critical reading of various documents and formats requiring higher order thinking skills and interpretation of illustrations);
- review and practice of TASC level skills in science (including critical reading and application of scientific information in various fields of science);
- review and practice of TASC level skills in mathematics (including the four functions and applications with word problems and problem-solving through basic algebra and geometry); and
- pre-testing and post-testing practice assessments incorporating TASC-style testing formats in English

## **Instructional Methods:**

A content-based approach is employed to provide a more natural way to motivate English language learning which accelerates language acquisition when students see a real-world purpose in learning something they are interested in rather than language in isolation.Interactive and engaging studentcentered activities to review TASC subjects followed by extensive exercises and practice with simulated and actual test material written by TASC test makers that includes feedback on written texts, including essays, as well as, personalized study plans and effective test taking-strategies which are premised on English language learning while having TASC content*.* .

**Grading:** The final grade is based on the following:

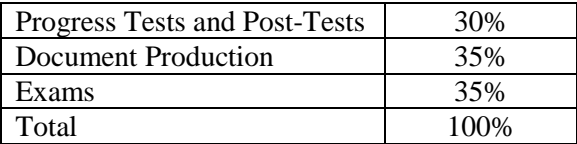

The grading scale is:

A=90-100%, B+=85-89%, B=80-84%, C+=75-79%, C=70-74%, D=65-69%, F=60-64%

## **Course Outline:**

The English for TASC Preparation topics, assignments and tests in this course focus student learning outcomes on reading, writing, vocabulary, grammar and speaking skills through a content-based, integrated approach to language learning.

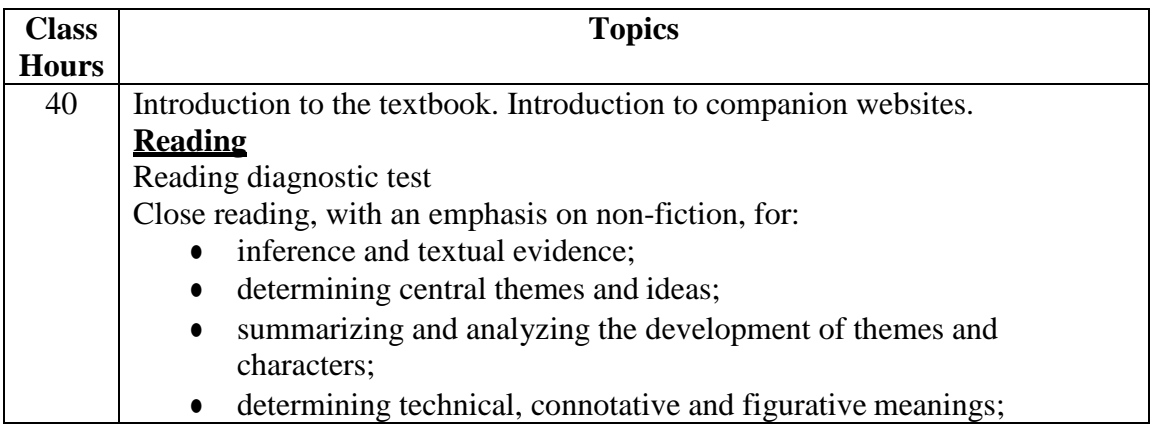

Page - 35 - of 67 pages

Z:\sharedcloud\octopus\data\tmp\Tentakel-1-3940496590414426969.octo\d8fc66a3-5e43-43e1-bab6-5c2e30e83002.doc 604 English for TASC Preparation (formerly GED High School Equivalency Diploma Preparation) 240 Classes

| <b>Class</b> | <b>Topics</b>                                                                |
|--------------|------------------------------------------------------------------------------|
| <b>Hours</b> |                                                                              |
|              | identifying author's purpose and tone;<br>$\bullet$                          |
|              | structural discourse;<br>$\bullet$                                           |
|              | content evaluation presented in diverse media;                               |
|              | evaluating arguments;                                                        |
|              | comparing and contrasting texts;                                             |
|              | vocabulary acquisition and use of vocabulary sufficient for college          |
|              | and career                                                                   |
|              | Strategies for answering Reading questions                                   |
|              | <b>Guidelines for Personal Study</b>                                         |
|              | Practice with TASC-type questions                                            |
| 40           | <b>Writing</b>                                                               |
|              | Grammar and usage diagnostic test                                            |
|              | Part 1: Grammar and usage, punctuation, capitalization, spelling, language   |
|              | functions in different contexts                                              |
|              | Part 2: Write text, including essays, to:                                    |
|              | analyze substantive topics using arguments and evidence,                     |
|              | convey complex ideas with organization, development, purpose, and            |
|              | audience awareness                                                           |
|              | Strategies for answering Writing questions                                   |
|              | <b>Guidelines for Personal Study</b>                                         |
|              | Practice with TASC-type questions                                            |
| 40           | <b>Science</b>                                                               |
|              | Science diagnostic test                                                      |
|              | Asking questions and defining problems, developing and using models,         |
|              | planning and carrying out investigations, analyzing and interpreting data,   |
|              | using mathematics and computational thinking, constructing explanations and  |
|              | designing solutions in the following topics:                                 |
|              |                                                                              |
|              | Engineering                                                                  |
|              | Earth and Space Sciences                                                     |
|              | <b>Life Sciences</b>                                                         |
|              | <b>Physical Sciences</b>                                                     |
|              | Strategies for answering Science questions                                   |
|              | Guidelines for Personal Study                                                |
|              | Practice with TASC-type questions                                            |
| 40           | <b>Social Studies</b>                                                        |
|              | Social Studies diagnostic test                                               |
|              | Analyze cause-and-effect relationships, read and interpret data, compare and |
|              | contrast multiple perspectives, construct arguments and explanations in the  |
|              | following topics and connect to "real life":                                 |
|              | <b>US History</b><br>$\bullet$                                               |
|              | <b>World History</b><br>$\bullet$                                            |
|              | Civics and Government                                                        |
|              | Economics                                                                    |
|              | Geography                                                                    |
|              | <b>Strategies for answering Social Studies questions</b>                     |
|              | <b>Guidelines for Personal Study</b>                                         |
|              |                                                                              |

Z:\sharedcloud\octopus\data\tmp\Tentakel-1-3940496590414426969.octo\d8fc66a3-5e43-43e1-bab6-5c2e30e83002.doc 604 English for TASC Preparation (formerly GED High School Equivalency Diploma Preparation) 240 Classes

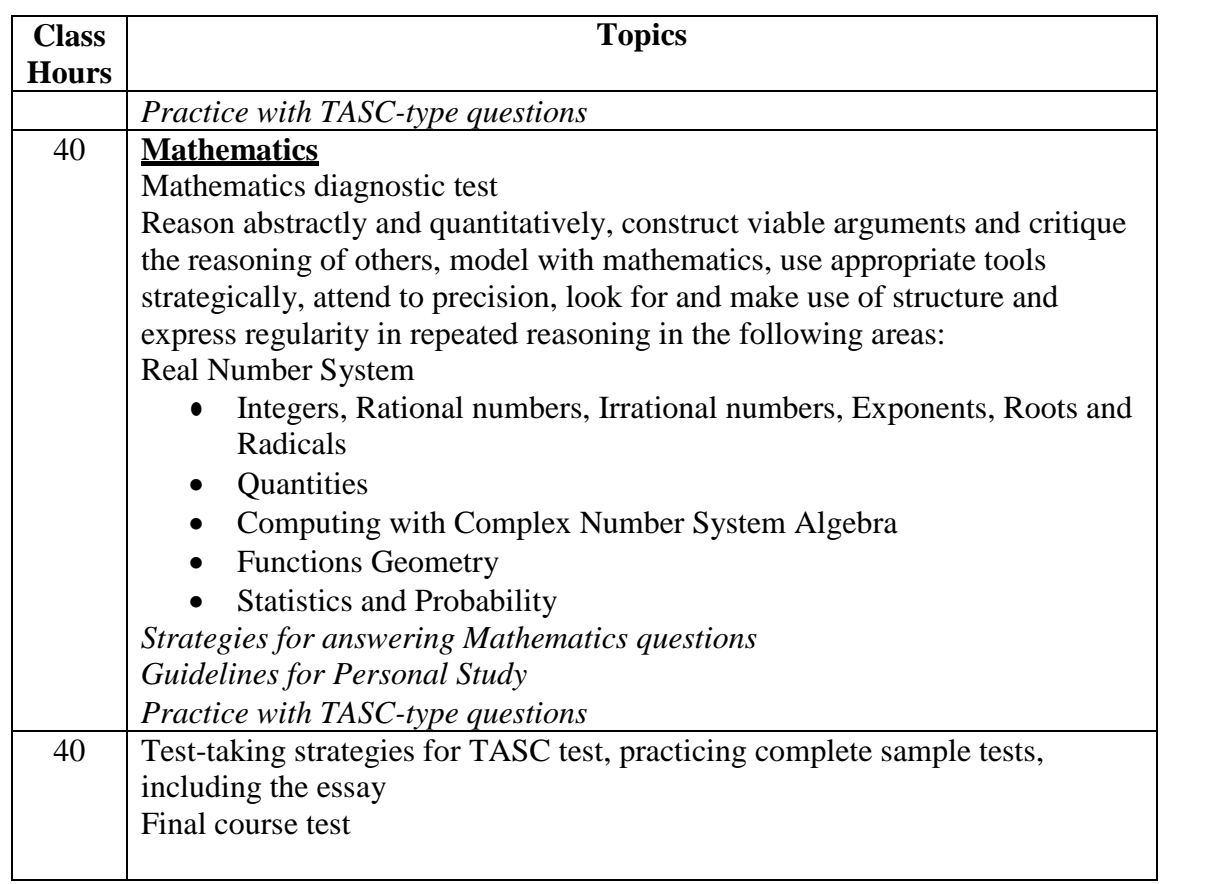

rev 6/2017

Page - 37 - of 67 pages

## <span id="page-37-0"></span>**Prerequisite:**

Placement test.

## **Textbook:**

*Complete Pre-GED: A Comprehensive Review of the Skills Necessary for GED Study.* McGraw Hill Contemporary, 2003 or comparable edition.

## **Course Description:**

This "English Through Pre-GED" course is designed to provide the English language foundation for GED preparation in the areas of Language Arts: Reading, Language Arts: Writing, Social Studies, Science, and Mathematics.

## **Course Goals:**

This course develops the student's English language and test-taking skills in:

- English reading
- English writing
- social studies in English
- science in English and
- math in English

## **Objectives:**

By the end of the course, students will have received:

- review and practice of English language pre-GED level skills in language arts: reading (including critical thinking, meaning, organization, and style in various genres);
- review and practice of pre-GED level skills in language arts: writing (including English grammar and usage and independent writing components);
- review and practice of pre-GED level English language skills in social studies (including critical reading of various documents and formats requiring higher order thinking skills and interpretation of illustrations);
- review and practice of pre-GED level skills in science (including critical reading and application of scientific information in English in various fields of science);
- review and practice of pre-GED level skills in English in mathematics (including the four functions and applications with word problems and problem-solving through basic algebra and geometry); and
- pre-testing and post-testing practice assessments incorporating GED-style testing formats in English.

## **Student Learning Outcomes:**

By the end of the course, students will be able to:

- practice of pre-GED level skills in language arts: reading (including critical thinking, meaning, organization, and style in various genres);
- practice of pre-GED level skills in language arts: writing (including grammar and usage and independent writing components);
- review and practice of pre-GED level skills in social studies (including critical reading of various documents and formats requiring higher order thinking skills and interpretation of illustrations);

Page - 38 - of 67 pages

- review and practice of pre-GED level skills in science (including critical reading and application of scientific information in various fields of science);
- review and practice of pre-GED level skills in mathematics (including the four functions and applications with word problems and problem-solving through basic algebra and geometry); and
- pre-testing and post-testing practice assessments incorporating GED-style testing formats

## **Instructional Methods:**

A content-based approach is employed to provide a more natural way to motivate English language learning which accelerates language acquisition when students see a real-world purpose in learning something they are interested in rather than language in isolation.Classroom review of pre-GED skills followed by extensive exercises and practice with periodic pre- and post-testing and assessment which are premised on English language learning while having pre-GED content*.*  **Grading:** The final grade is based on the following:

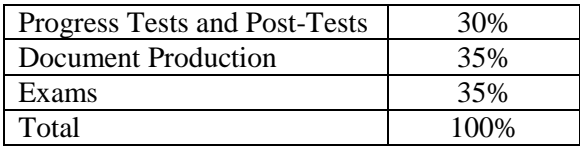

The grading scale is: A=90-100%, B+=85-89%, B=80-84%, C+=75-79%, C=70-74%, D-65-69%, F=60-64%

## **Course Outline:**

The English for Pre-GED Foundation topics, assignments and tests in this course focus student learning outcomes on reading, writing, vocabulary, grammar and speaking skills through a content-based, integrated approach to language learning.

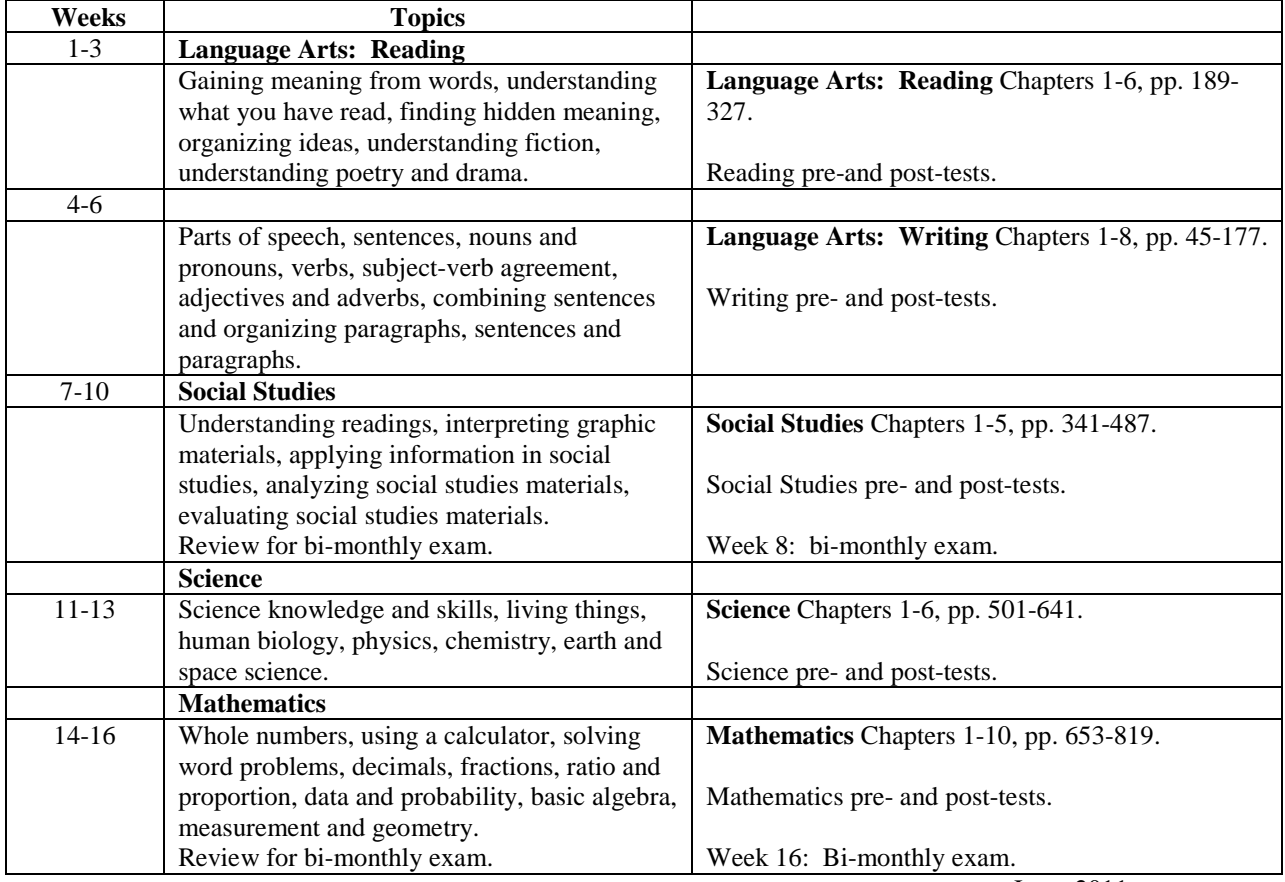

rev June, 2011, 4/2013, 6/2017

Page - 39 - of 67 pages

Z:\sharedcloud\octopus\data\tmp\Tentakel-1-3940496590414426969.octo\d8fc66a3-5e43-43e1-bab6-5c2e30e83002.doc 605 English For Pre-GED Foundation for GED Preparation 80 hours

## <span id="page-39-0"></span>610 English for TOEFL Exam Preparation 80 hours

## **Prerequisite(s):**

English Level 5 or by individual placement through advisement

## **Textbooks:**

Deborah Phillips, Longman Preparation Course For The TOEFL Test: Next Generation iBT, 2nd ed. Pearson, 2007 (or comparable text). Longman Dictionary of American English now with Thesaurus, 3<sup>rd</sup> or later edition, Pearson, 2004 (recommended).

#### **Course Description:**

In this "English Through TOEFL Prep" course students develop English language skills. The course helps prepare advanced ESL students for the TOEFL through the application of advanced integrated English language skills tested by the Next Generation iBT.

This course is not designed or intended to prepare students for college-level, academic work.

## **Course Goals:**

## **This course will prepare students' to take the TOEFL exam**

## **Objectives:**

Students will be able to:

- apply TOEFL-like English language skills
- indicate familiarity with Next Generation iBT test-taking strategies
- recognize TOEFL-like test conditions through practice tests

## **Student Learning Outcomes:**

By the end of the course, students will be able to:

- strengthen the application of integrated English language skills in TOEFL-like contexts.
- provide understanding of and experience with TOEFL Next Generation iBT test-taking strategies with its emphasis upon integrated English language skills testing.
- provide practice test taking under TOEFL-like conditions

## **Instructional Methods:**

A content-based approach is employed to provide a more natural way to motivate English language learning which accelerates language acquisition when students see a real world purpose in learning something they are interested in rather than language in isolation.Classroom instruction includes timed and untimed practice exercises similar to TOEFL questions and situations. Students listen to pre-recorded listening material and have supplementary CD ROM material with additional practice exercises and two actual TOEFL iBT tests which are premised on English language learning while having TOEFL iBT content*.* 

**Grading:** The final grade is based on the following:

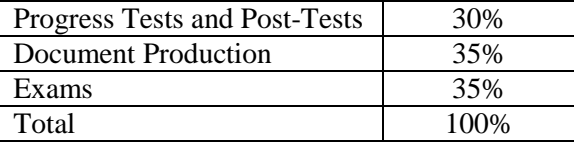

The grading scale is: A=90-100%, B+=85-89%, B=80-84%, C+=75-79%, C=70-74%, D=65-69%, F=60-64%

Page - 40 - of 67 pages

Z:\sharedcloud\octopus\data\tmp\Tentakel-1-3940496590414426969.octo\d8fc66a3-5e43-43e1-bab6-5c2e30e83002.doc 610 English for TOEFL Exam<br>Preparation 80 hours Preparation

## **Course Outline:**

The English for TOEFL Exam Preparation topics, assignments and tests in this course focus student learning outcomes on reading, writing, vocabulary, grammar and speaking skills through a content-based, integrated approach to language learning.

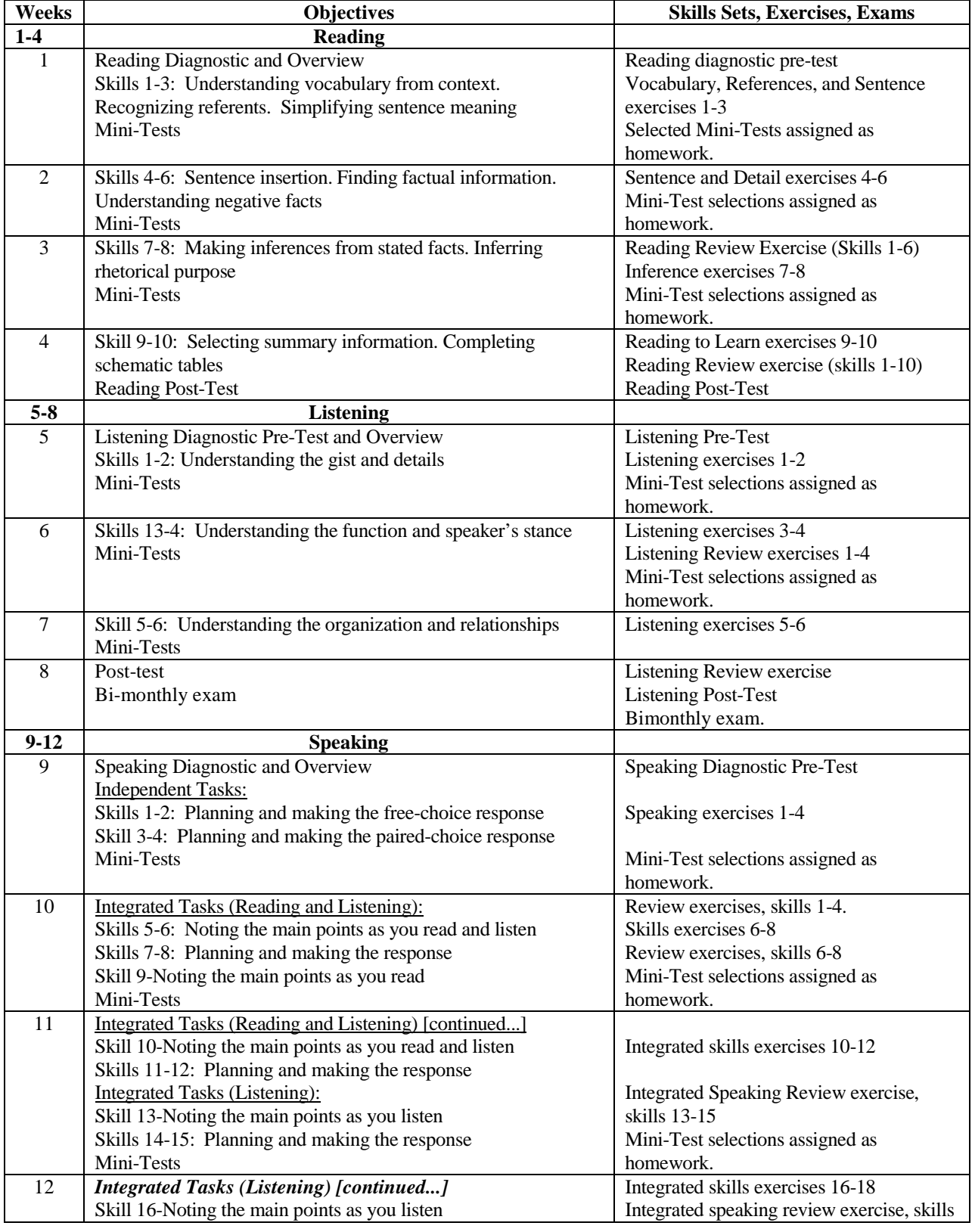

Page - 41 - of 67 pages

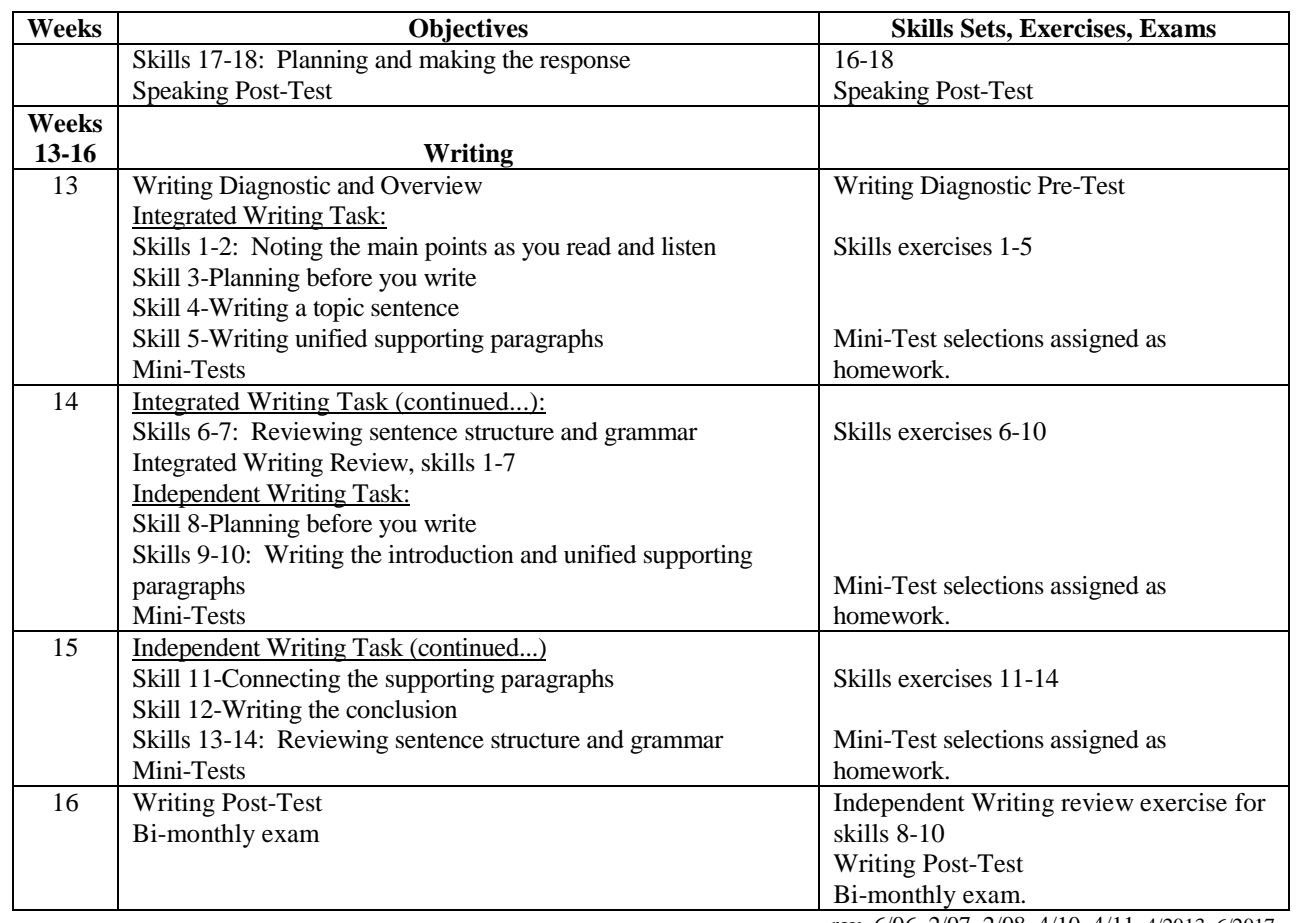

rev. 6/06, 2/07, 2/08, 4/10, 4/11, 4/2013, 6/2017

Page - 42 - of 67 pages

## <span id="page-42-0"></span>940 English for Introduction to Microsoft Windows 80 Classes

## **Prerequisite(s):**

English Level 5 or by individual placement through advisement

### **Textbooks:**

Suzanne Weixel, *Learning Microsoft Windows XP*, DDC Publishing, 2002 (or comparable text).

## **Course Description:**

In this "English Through MS Windows" course students develop English language skills needed to successfully understand and complete concepts, features, functions, and applications in Windows.

This course is not intended to provide instruction which will result in the student's acquisition of occupational skills. Placement assistance by the school is not available for this course.

## **Course Goals:**

This course will develop students': skills using Windows functions and features in English

## **Objectives:**

Students will be able to:

- interpret textbook readings and directions in English
- use clear concise English to ask questions
- explain Windows procedures using clear concise English
- discuss the basics of Windows operating system
- navigate Windows toolbar and menus to customize projects

## **Student Learning Outcomes:**

By the end of the course, students will be able to:

- read about Windows in English and understand what is being discussed or described;
- read and follow directions in English when practicing textbook exercises;
- ask questions concerning concepts and implementation;
- explain to others procedures used or results obtained;
- understand the basics of the Windows operating system;
- understand how to navigate toolbars and use menus to customize Windows; and
- understand how to use other Windows features.

## **Instructional Methods:**

A content-based approach is employed to provide a more natural way to motivate English language learning which accelerates language acquisition when students see a real-world purpose in learning something they are interested in rather than language in isolation.Classes include theory and development sessions followed by hands-on practice and drills. Students will complete periodic summary exercises that require application of all skills learned to date. Each student will create a portfolio of finished output which are premised on English language learning while having Microsoft Windows content*.* 

#### **Grading:** The final grade is based on the following:

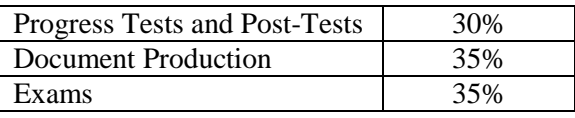

Page - 43 - of 67 pages

Z:\sharedcloud\octopus\data\tmp\Tentakel-1-3940496590414426969.octo\d8fc66a3-5e43-43e1-bab6-5c2e30e83002.doc 940 English for Introduction to Microsoft 80 Classes

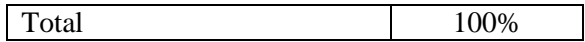

The grading scale is: A=90-100%, B+=85-89%, B=80-84%, C+=75-79%, C=70-74%, D=65-69%, F=60-64%

## **Course Outline:**

The English for Introduction to Microsoft Windows topics, assignments and tests in this course focus student learning outcomes on reading, writing, vocabulary, grammar and speaking skills through a content-based, integrated approach to language learning.

WP=word processing exercises, SS=spreadsheet exercises, DB=database exercises, INT= integration exercises

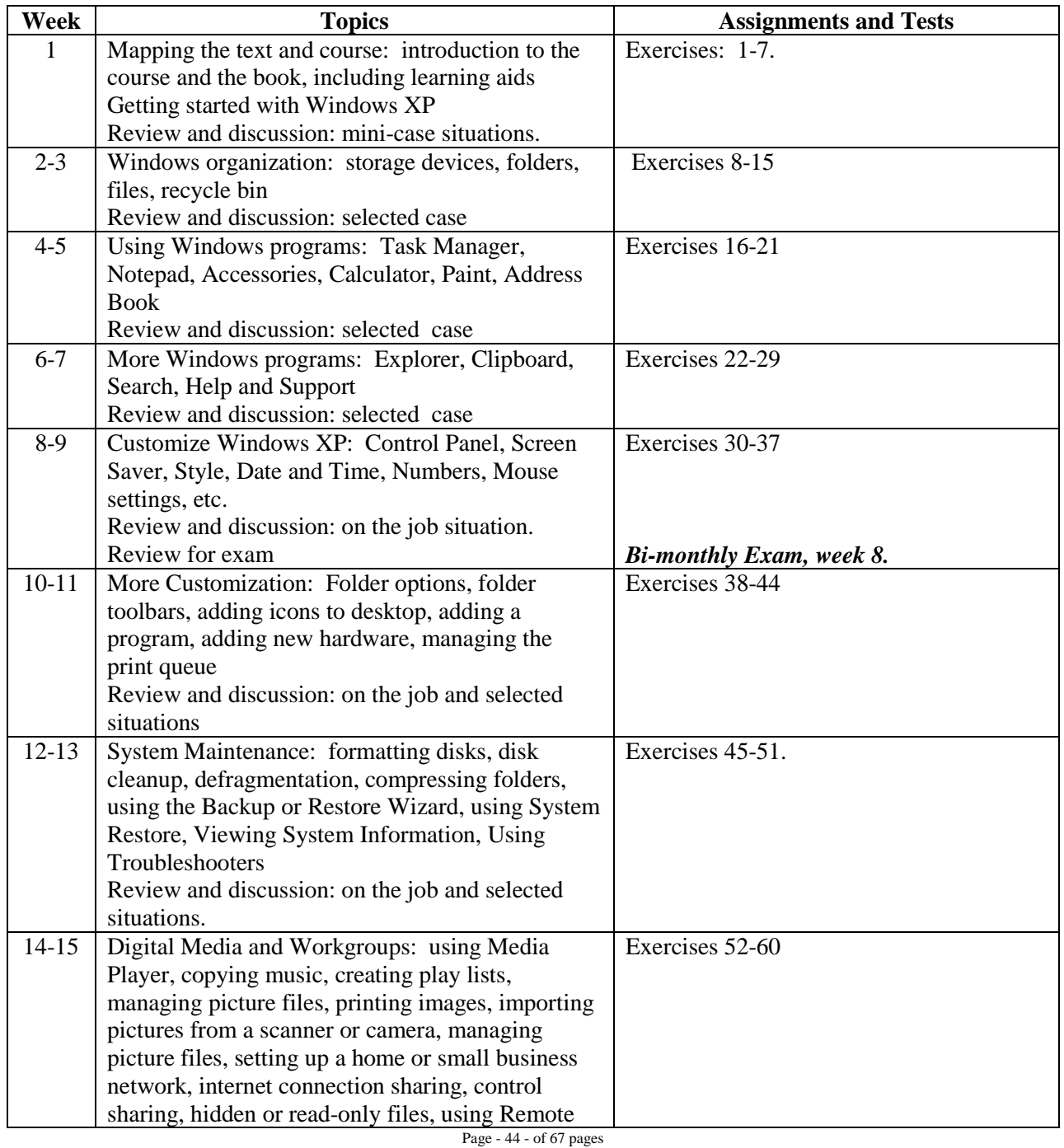

Z:\sharedcloud\octopus\data\tmp\Tentakel-1-3940496590414426969.octo\d8fc66a3-5e43-43e1-bab6-5c2e30e83002.doc 940 English for Introduction to Microsoft 80 Classes

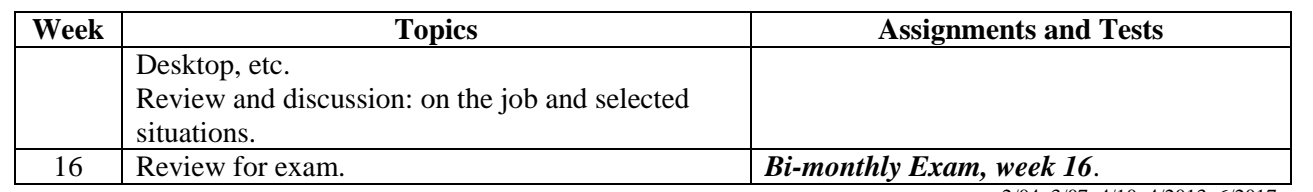

<sup>16</sup> Review for exam. *Bi-monthly Exam, week 16*. rev. 2/04, 3/07, 4/10, 4/2013, 6/2017

Page - 45 - of 67 pages

## <span id="page-45-0"></span>950 English for Using Excel 80 Classes

## **PREREQUISITE:**

English Level 5 or by individual placement through advisement

## **Textbook:**

Steve Schwartz, *Microsoft Office 2008 (Part III, Chapters 9 to 16)*, Prachtree Press, 2008 (or comparable text).

## **COURSE DESCRIPTION:**

In this "English Through Excel" course students develop English language skills needed to successfully execute operations in Excel. This course introduces students to English language spreadsheet concepts, features, functions, and applications using Excel.

This course is not intended to provide instruction which will result in the student's acquisition of occupational skills. Placement assistance by the school is not available for this course.

## **Course Goals:**

This course will develop students': English skills to navigate Excel in English

## **OBJECTIVES:**

Students will be able to:

- analyze and demonstrate use of Excel spreadsheets in English
- identify uses of Excel in everyday situations in English
- use Excel toolbars and menus to customize projects
- apply other Excel features

#### **Student Learning Outcomes**

By the end of the course, students will be able to:

- use English spreadsheets, in general, and Excel, in particular;
- understand in English how Excel can be applied to real world situations;
- navigate English toolbars and use English menus to customize Excel; and
- use other Excel features in English.

#### **Instructional Methods:**

A content-based approach is employed to provide a more natural way to motivate English language learning which accelerates language acquisition when students see a real-world purpose in learning something they are interested in rather than language in isolation.Classes include hands-on practice and drills. Students will complete periodic summary exercises that require application of all skills learned to date which are premised on English language learning while having Excel content*.* Each student will create a portfolio of finished output.

**Grading:** The final grade is based on the following:

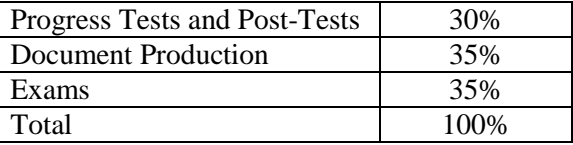

The grading scale is: A=90-100%, B+=85-89%, B=80-84%, C+=75-79%, C=70-74%, D=65-69%, F=60-64%

Page - 46 - of 67 pages

Z:\sharedcloud\octopus\data\tmp\Tentakel-1-3940496590414426969.octo\d8fc66a3-5e43-43e1-bab6-5c2e30e83002.doc 950 English for Using Excel 80 Classes

## **Course Outline:**

The English for Using Excel topics, assignments and tests in this course focus student learning outcomes on reading, writing, vocabulary, grammar and speaking skills through a content-based, integrated approach to language learning.

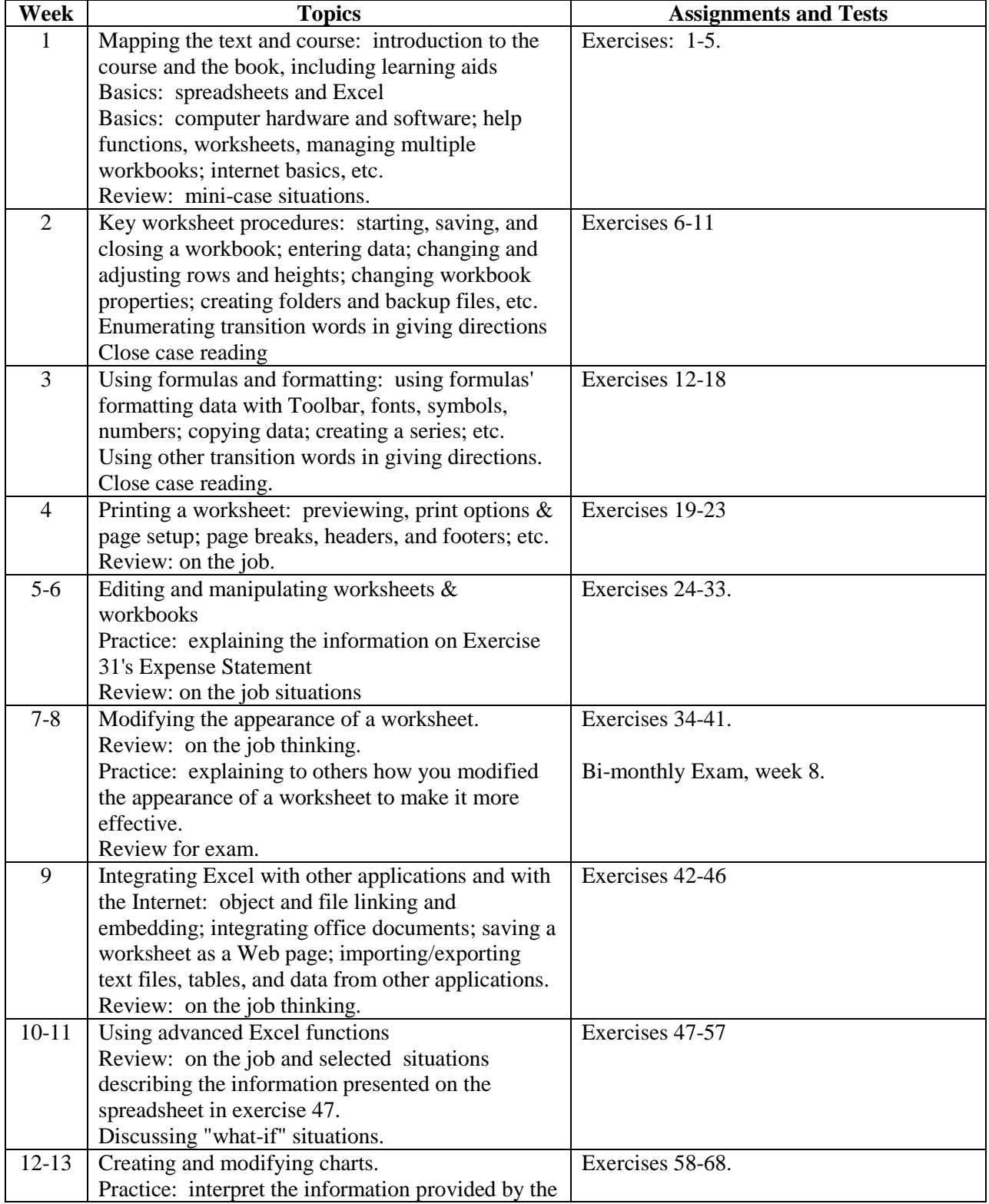

WP=word processing exercises, SS=spreadsheet exercises, DB=database exercises, INT= integration exercises

Page - 47 - of 67 pages

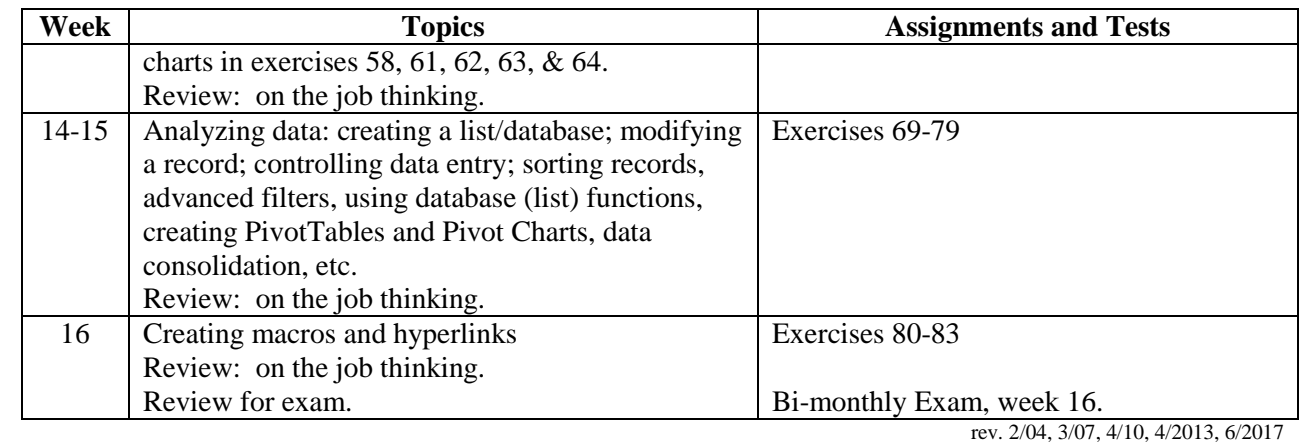

Page - 48 - of 67 pages

## <span id="page-48-0"></span>955 English for Using the Internet 80 Classes

## **Prerequisite(s):**

English Level 5 or by individual placement through advisement

## **Textbooks:**

Don Mayo and Catherine Skintik, *Learning the Internet: Fundamentals, Projects, and Exercises*, DDC Publishing, (or comparable text).

## **Course Description:**

In this "English Through Using The Internet" course students develop English language skills needed to be successful with the structure of the Internet. The course provides English direction and practice in using the Internet correctly to obtain valid information for personal, for business, and for academic use. The course emphasizes good searching skills and includes practice in developing a personal English web page.

This course is not intended to provide instruction which will result in the student's acquisition of occupational skills. Placement assistance by the school is not available for this course.

## **Course Goals:**

This course will develop students' ability to:

- read and interpret internet basics through written English
- read and interpret textbook exercises in written English
- verbally explain internet procedures in English
- distinguish between valid and invalid internet information
- create a personal web page

## **Objectives:**

Students will be able to:

- read and interpret internet basics through written English
- read and interpret textbook exercises in written English
- verbally explain internet procedures in English
- distinguish between valid and invalid internet information
- create a personal web page
- demonstrate use of the World Wide Web and its features.

## **Student Learning Outcomes:**

By the end of the course, students will be able to:

- read about Internet basics and understand what is being discussed or described;
- read and follow directions when practicing textbook exercises;
- ask English questions concerning concepts and implementation;
- explain procedures used or results obtained;
- understand in English the basics of Internet searching that produces valid information for personal, for business, and for academic use;
- understand how to create a personal web page; and
- understand in English how to use other World Wide Web features.

Page - 49 - of 67 pages

Z:\sharedcloud\octopus\data\tmp\Tentakel-1-3940496590414426969.octo\d8fc66a3-5e43-43e1-bab6-5c2e30e83002.doc 955 English for Using the Internet 80 Classes

#### **Instructional Methods:**

A content-based approach is employed to provide a more natural way to motivate English language learning which accelerates language acquisition when students see a real-world purpose in learning something they are interested in rather than language in isolation.Classes include development and theory sessions followed by hands-on practice and drills. Students will complete periodic summary exercises that require application of all kills learned to date which are premised on English language learning while having Using the Internet content*.* Each student will create a portfolio of finished output. **Grading:** The final grade is based on the following:

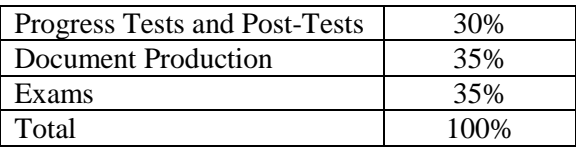

The grading scale is: A=90-100%, B+=85-89%, B=80-84%, C+=75-79%, C=70-74%, D=65-69%, F=60-64%

## **Course Outline:**

The English for Using the Internet topics, assignments and tests in this course focus student learning outcomes on reading, writing, vocabulary, grammar and speaking skills through a content-based, integrated approach to language learning.

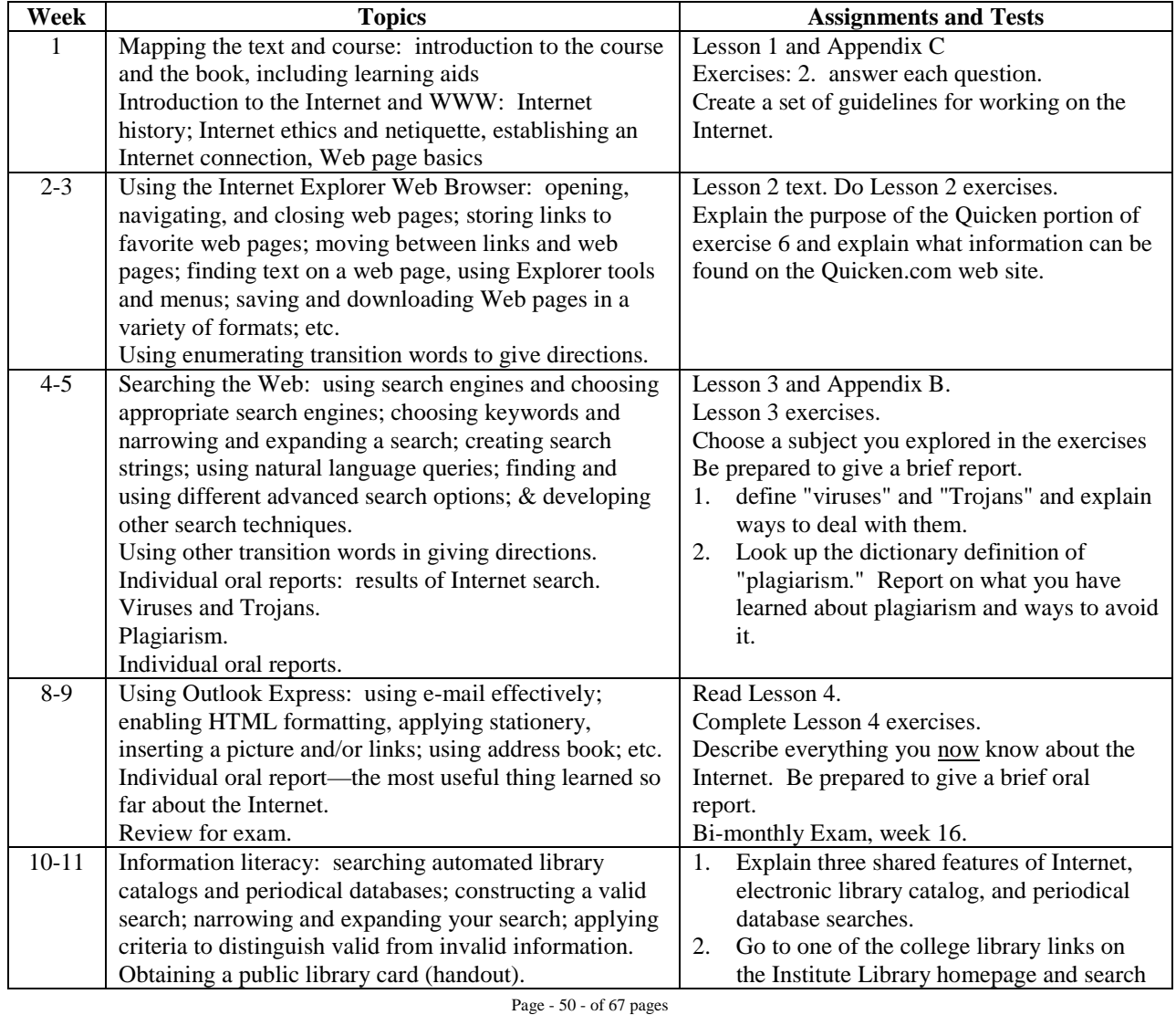

Z:\sharedcloud\octopus\data\tmp\Tentakel-1-3940496590414426969.octo\d8fc66a3-5e43-43e1-bab6-5c2e30e83002.doc 955 English for Using the Internet 80 Classes

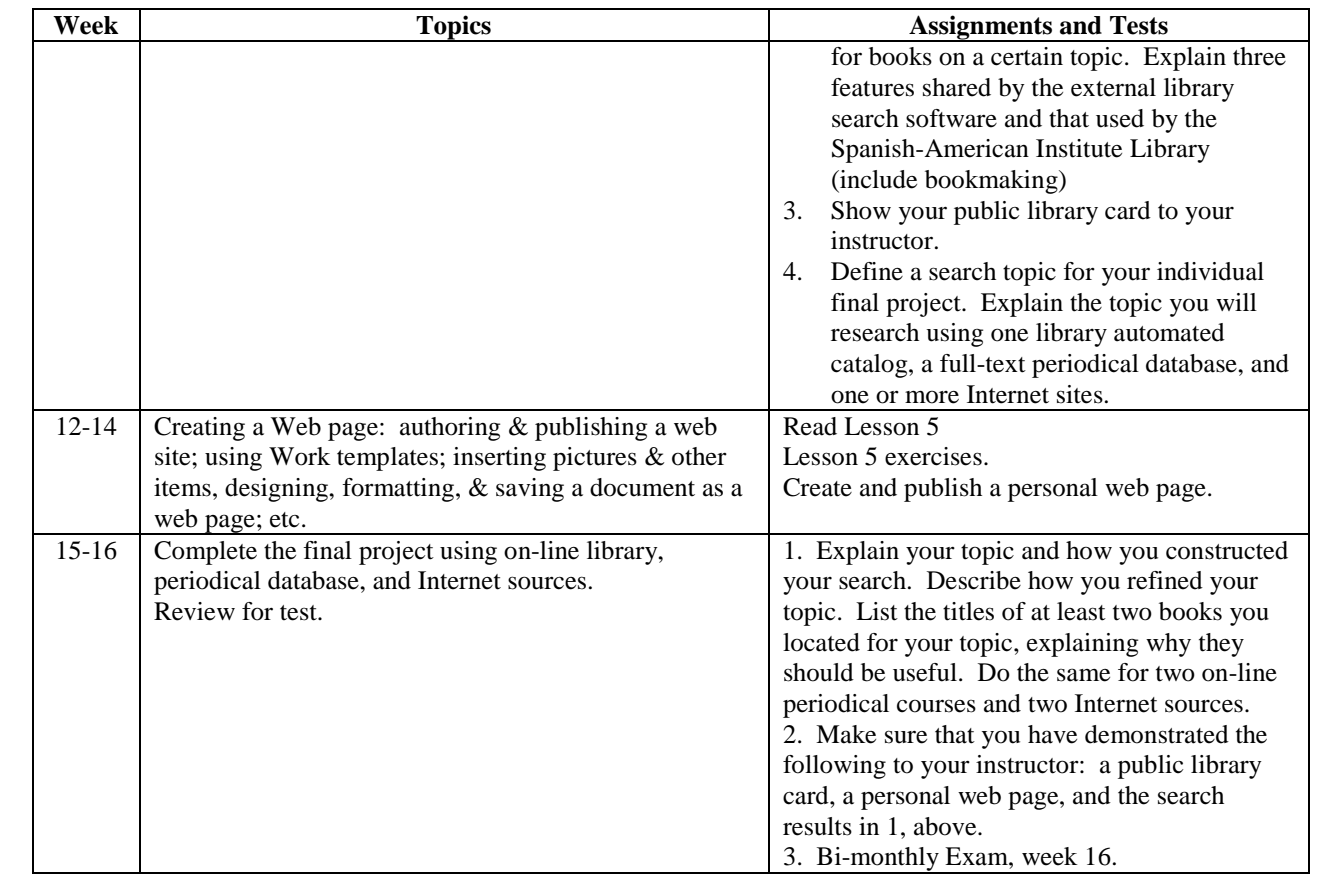

rev. 2/04, 3/07, 4/10, 4/2013, 6/2017

Page - 51 - of 67 pages

## <span id="page-51-0"></span>965 English for Using Microsoft PowerPoint 80 classes

## **Prerequisite(s):**

English Level 5 or by individual placement through advisement

## **Textbooks:**

*Microsoft Office 2008 for the Macintosh: Visual QuickStart Guide* by Steve Schwartz. Peachpit Press, 2008. ISBN 0-321-53400-X. (or comparable text).

## **Course Description:**

In this "English Through PowerPoint" course students develop English language skills needed to successfully understand and execute PowerPoint multi-media concepts, features, functions, and applications.

This course is not intended to provide instruction which will result in the student's acquisition of occupational skills. Placement assistance by the school is not available for this course.

## **Course Goals:**

This course will develop students' English skills through using Microsoft PowerPoint functions and features.

## **Objectives:**

Students will be able to:

- Read and interpret Microsoft PowerPoint basics through written English
- Read and interpret textbook exercises in written English
- Use clear concise English to ask questions
- Explain Microsoft PowerPoint procedures using clear concise English
- Discuss the basics of Microsoft PowerPoint program
- Create PowerPoint slides in English

## **Student Learning Outcomes:**

By the end of the course, students will be able to:

- Read about Microsoft PowerPoint basics in English and understand what is being discussed or described;
- Read and follow directions in English when practicing textbook exercises;
- Ask questions in English concerning concepts and implementation;
- Explain in English procedures used or results obtained regarding the basics of creating a PowerPoint presentation;
- Use PowerPoint applications to organize and present information in response to specific situations in English;
- Apply PowerPoint to real world situations;
- Use English navigation toolbars and menus to customize PowerPoint; and
- Employ other PowerPoint features in English.

## **Instructional Methods:**

A content-based approach is employed to provide a more natural way to motivate English language learning which accelerates language acquisition when students see a real-world purpose in learning

Page - 52 - of 67 pages

something they are interested in rather than language in isolation.Classes include hands-on practice and drills. Students will complete periodic summary exercises that require application of all skills learned to date which are premised on English language learning while having PowerPoint content*.* Each student will create a portfolio of finished output.

**Grading:** The final grade is based on the following:

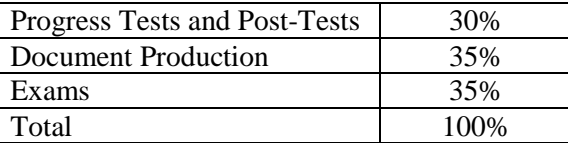

The grading scale is: A=90-100%, B+=85-89%, B=80-84%, C+=75-79%, C=70-74%, D=65-69%, F=60-64%

## **Course Outline:**

The English for Using Microsoft PowerPoint topics, assignments and tests in this course focus student learning outcomes on reading, writing, vocabulary, grammar and speaking skills through a content-based, integrated approach to language learning.

#### PP=PowerPoint

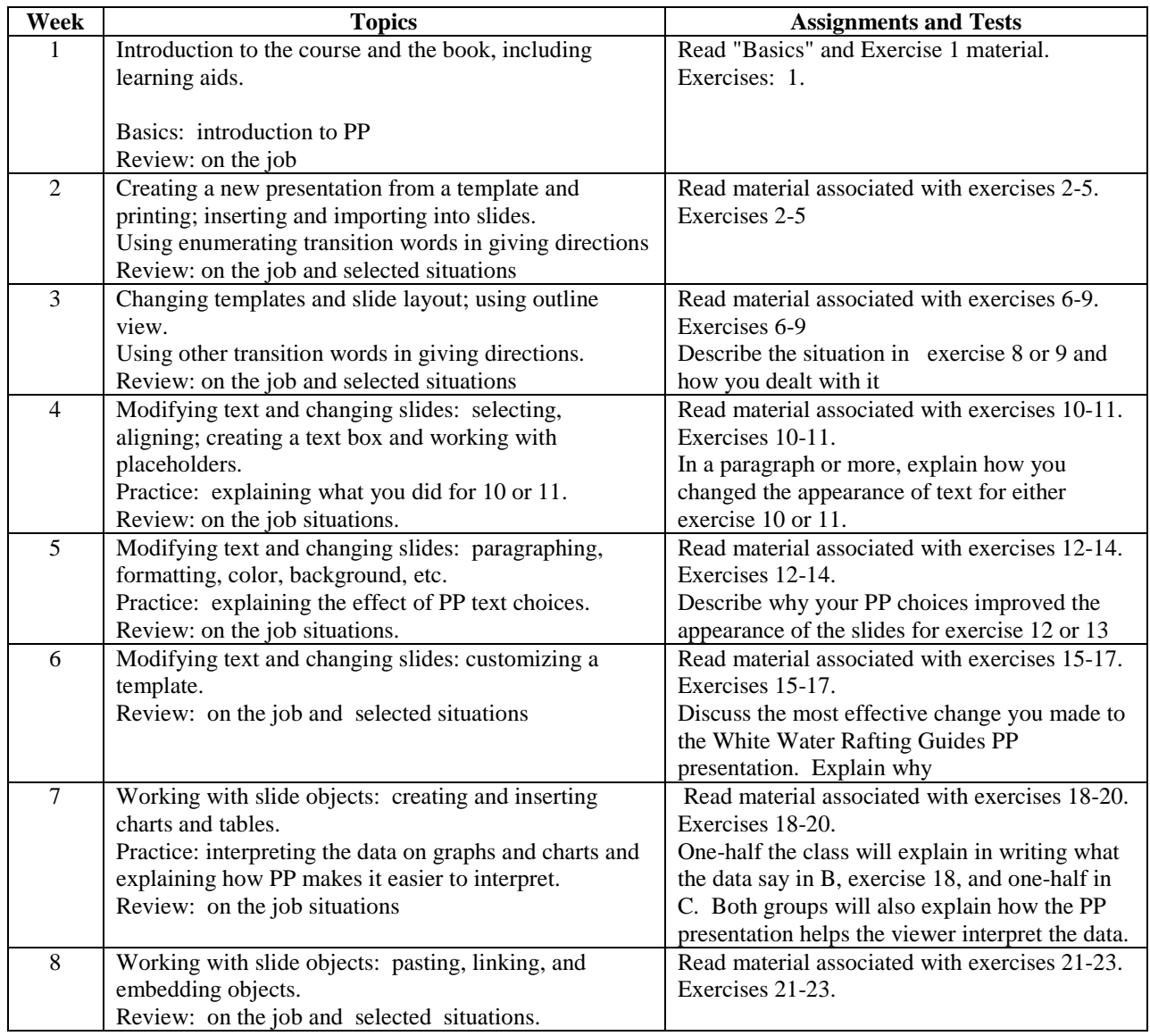

Page - 53 - of 67 pages

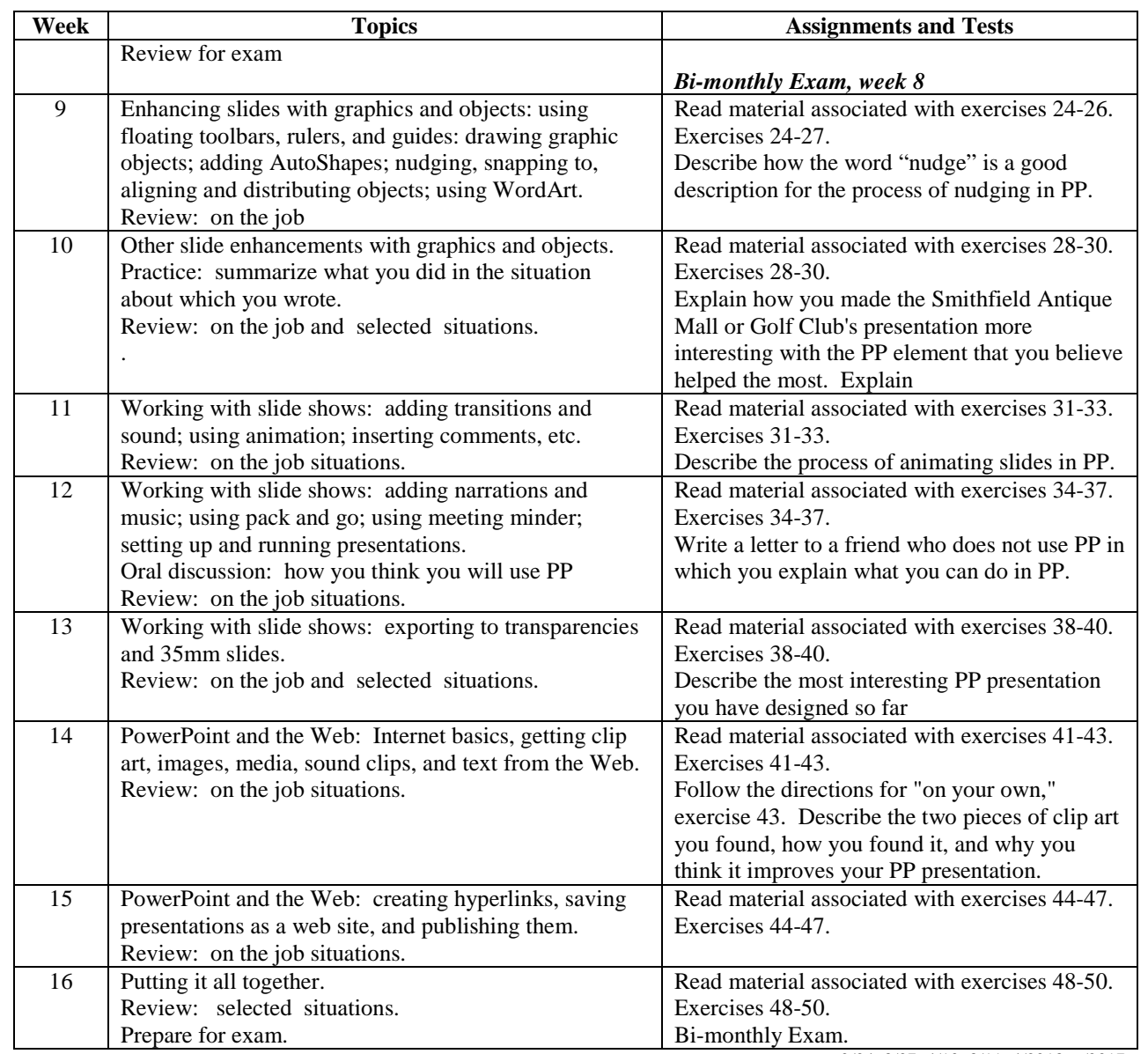

rev. 2/04, 3/07, 4/10, 3/11, 4/2013, 6/2017

Page - 54 - of 67 pages

## <span id="page-54-0"></span>975 English for Using Adobe Photoshop 160 classes

## **Prerequisite(s):**

English Level 5 or by individual placement through advisement

## **Textbooks:**

Lisa A. Buck, *Learning Adobe Photoshop CS2*, DDC Publishing, (or comparable text).

## **Course Description:**

In this "English Through PhotoShop" course students develop English language skills needed to be successful with PhotoShop. Students will learn how to work with PhotoShop images from a variety of real world situations and sources.

This course is not intended to provide instruction which will result in the student's acquisition of occupational skills. Placement assistance by the school is not available for this course. **Course Goals:**

This course will develop students' English knowledge and skills by using PhotoShop.

## **Objectives:**

Students will be able to:

- Read and interpret written PhotoShop directions for textbook exercises in English
- Express questions clearly and concisely regarding PhotoShop
- Explain PhotoShop procedures using clear concise English
- Discuss the basics of the PhotoShop program
- Use the basics of PhotoShop from a variety of real world situations and sources to design, develop and customize images

## **Student Learning Outcomes:**

By the end of the course, students will be able to:

- Read about PhotoShop basics and understand what is being discussed or described;
- Read and follow directions when practicing textbook exercises;
- Ask questions in English concerning concepts and implementation;
- Explain procedures used or results obtained regarding the basics of PhotoShop;
- Write simple explanations of procedures used or results obtained
- Use PhotoShop applications to design, develop, and customize images;
- Employ the basics of creating PhotoShop images from sources;
- Apply PhotoShop to real world situations;
- Use navigation toolbars and menus to customize PhotoShop; and
- Use other PowerPoint features.

## **Instructional Methods:**

A content-based approach is employed to provide a more natural way to motivate English language learning which accelerates language acquisition when students see a real-world purpose in learning something they are interested in rather than language in isolation.Classes include hands-on practice and drills. Students will complete periodic summary exercises that require application of all skills learned to date which are premised on English language learning while having PhotoShop content*.* Each student will create a portfolio of finished output.

Page - 55 - of 67 pages

**Grading:** The final grade is based on the following:

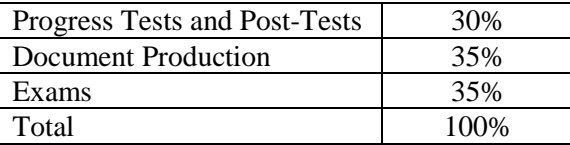

The grading scale is: A=90-100%, B+=85-89%, B=80-84%, C+=75-79%, C=70-74%, D=65-69%, F=60-64%

## **Course Outline:**

The English for Using Adobe PhotoShop topics, assignments and tests in this course focus student learning outcomes on reading, writing, vocabulary, grammar and speaking skills through a content-based, integrated approach to language learning.

#### **PS=Photoshop**

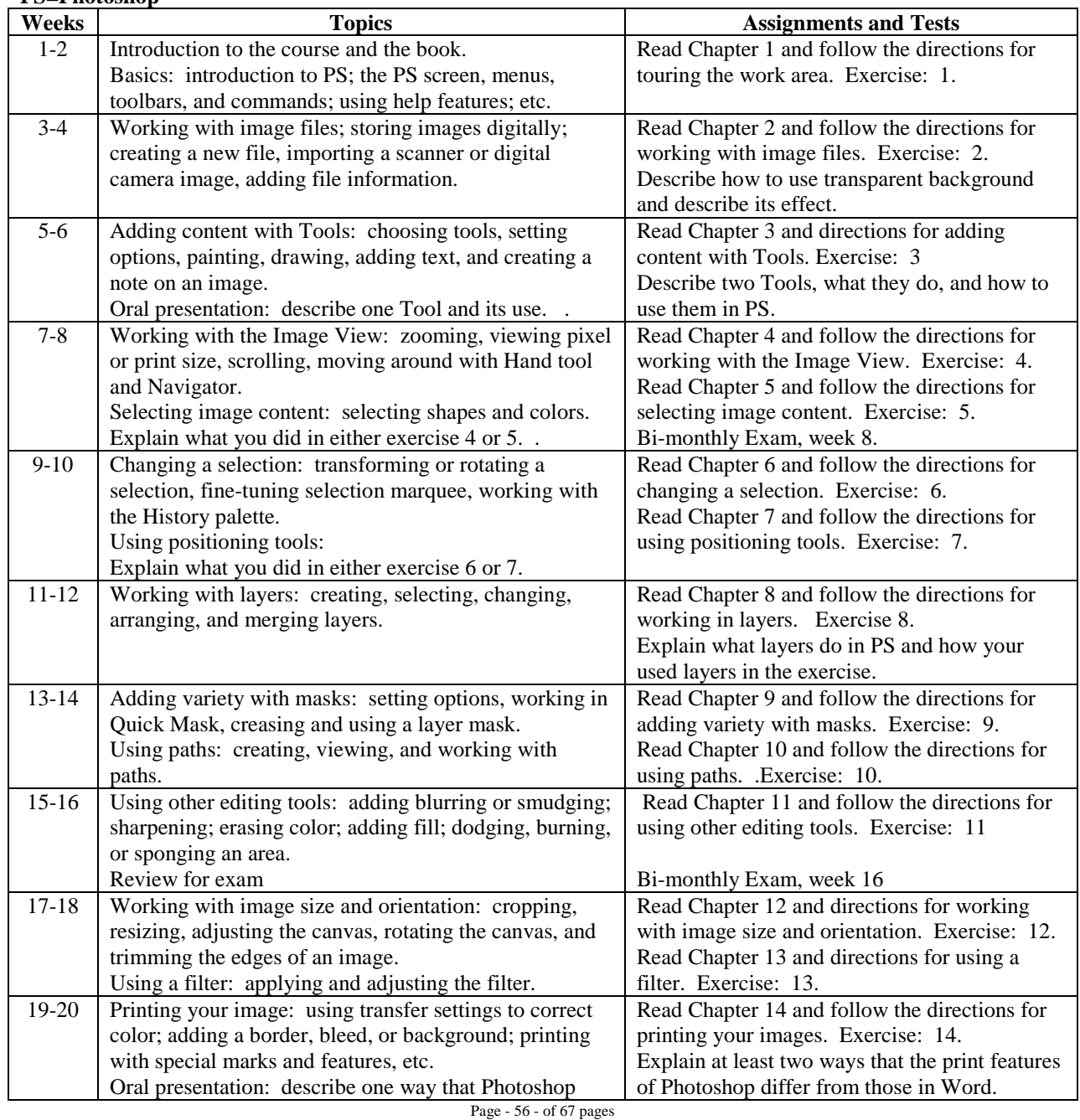

Z:\sharedcloud\octopus\data\tmp\Tentakel-1-3940496590414426969.octo\d8fc66a3-5e43-43e1-bab6-5c2e30e83002.doc 975 English for Using Adobe Photoshop 160 classes

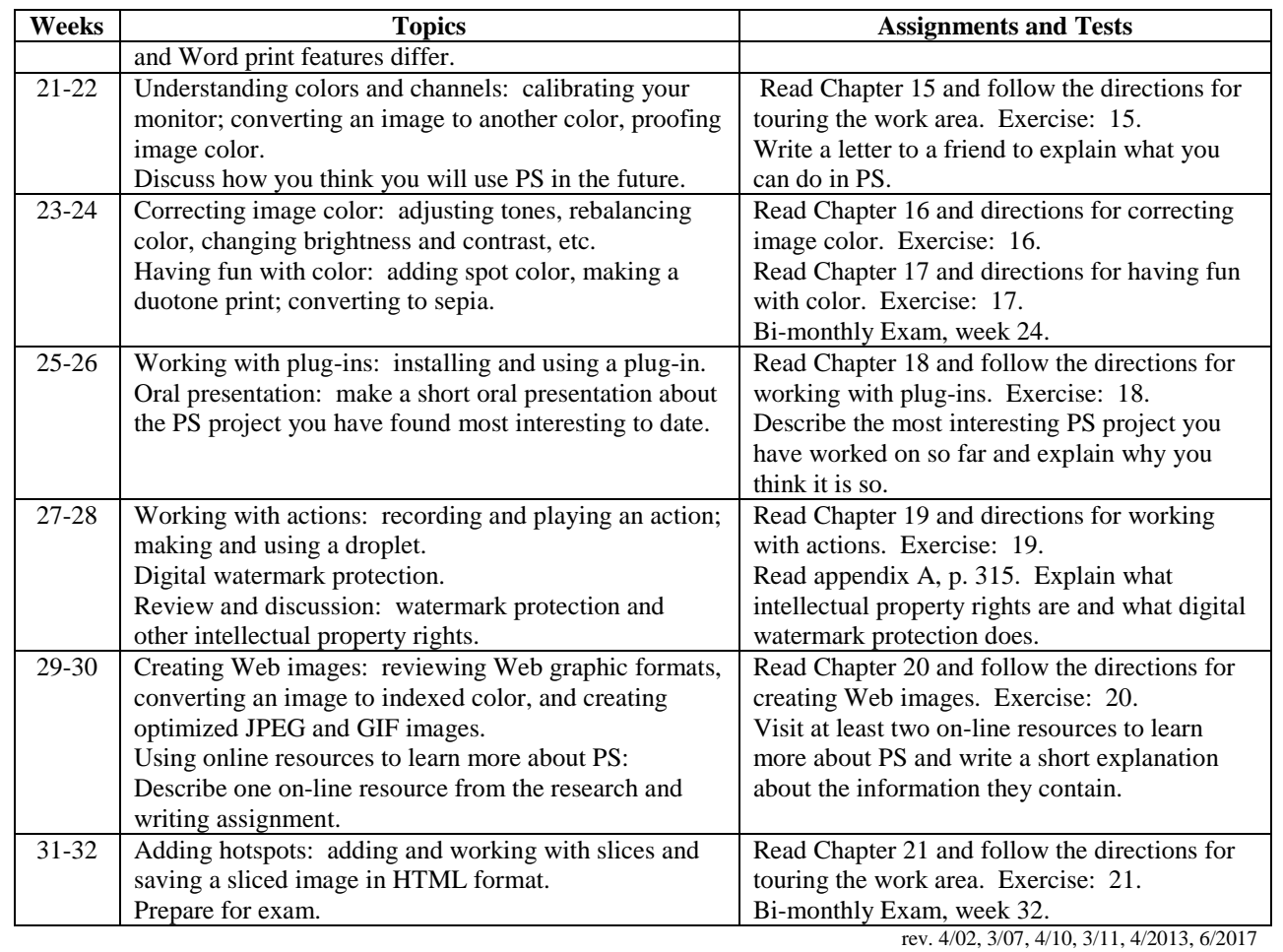

Page - 57 - of 67 pages

## <span id="page-57-0"></span>990 English for Introduction to Mac 80 classes

## **Prerequisite(s):**

English Level 5 or by individual placement through advisement

## **Textbooks:**

*The Little MAC Book: Snow Leopard Edition* by Robin Williams, Peachpit Press, 2010 (or comparable text).

## **Other Instructional Material:**

Apple's on-line tutorials at: <http://www.apple.com/support/mac101/>

## **Course Description:**

In this "English Through Introduction To MAC" course students develop English language skills to be successful with the Mac OSX operating system and Mac computers.

This course is not intended to provide instruction which will result in the student's acquisition of occupational skills. Placement assistance by the school is not available for this course.

## **Course Goals:**

This course will explain features and basic usage of the MAC operating system in English

## **Objectives:**

Students will be able to:

- interpret English readings and verbal explanations regarding Macintosh computers
- use the Apple support site to locate answers to specific questions
- create questions in English about concepts or procedures
- explain procedures and results
- identify the basics of Macintosh's  $OS X v 10.6$  Snow Leopard operating system
- navigate Mac toolbars and menus
- use Mac features

#### **Student Learning Outcomes:**

By the end of the course, students will be able to:

- read in English about Macintosh computers and understand what is being discussed or described;
- use the Apple Macintosh English support site to use Mac computers effectively and efficiently and to answer specific questions;
- read and follow directions in English when practicing exercises;
- ask questions in English concerning concepts and implementation;
- explain to others procedures used or results obtained;
- understand the basics of Macintosh's OS X v10.6 Snow Leopard operating system in English;
- to understand how to navigate English toolbars and use English menus to customize the Mac; and
- to understand how to use other Mac features in English.

#### **Instructional Methods:**

A content-based approach is employed to provide a more natural way to motivate English language learning which accelerates language acquisition when students see a real-world purpose in learning something they are interested in rather than language in isolation.Classes include hands-on practice and drills. Students will complete periodic summary exercises that require application of all skills learned to

Page - 58 - of 67 pages

date which are premised on English language learning while having introduction to MAC content*.* Each student will create a portfolio of finished output.

**Grading:** The final grade is based on the following:

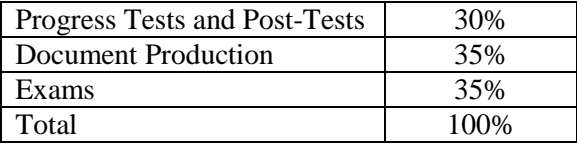

The grading scale is: A=90-100%, B+=85-89%, B=80-84%, C+=75-79%, C=70-74%, D=65-69%, F=60-64%

## **Course Outline:**

The English for Introduction to MAC topics, assignments and tests in this course focus student learning outcomes on reading, writing, vocabulary, grammar and speaking skills through a content-based, integrated approach to language learning.

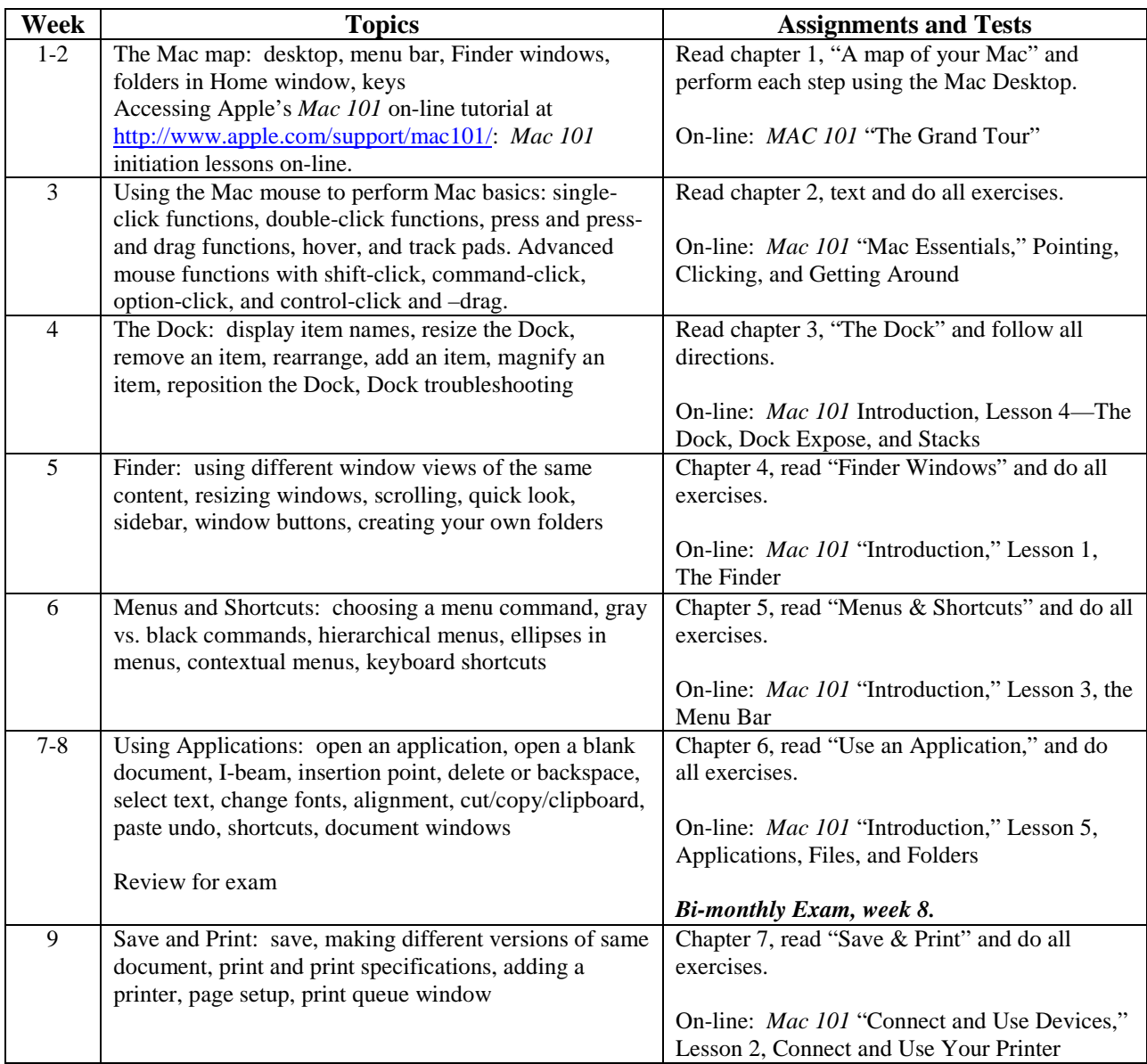

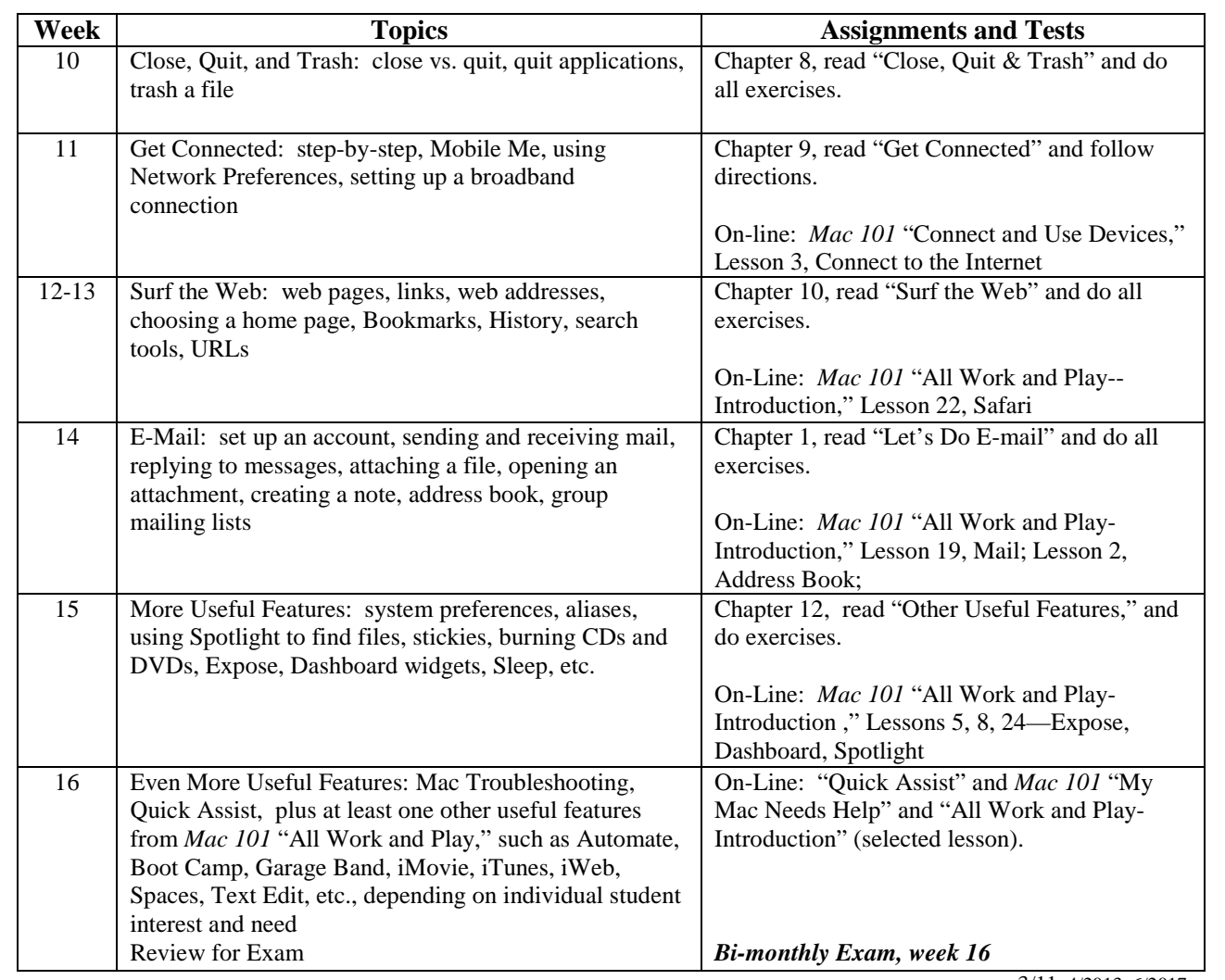

3/11, 4/2013, 6/2017

Page - 60 - of 67 pages

## <span id="page-60-0"></span>995 English For Switching to Mac 80 classes

### **Prerequisite(s):**

Any Microsoft Office application course.

## **Textbooks:**

*The Little MAC Book: Snow Leopard Edition* by Robin Williams, Peachpit Press, 2010 (or comparable text).

## **Course Description:**

In this "English Through Switching To MAC" course students develop English language skills needed to successfully transition from a Windows PC to a Mac OS environment.

This course is not intended to provide instruction which will result in the student's acquisition of occupational skills. Placement assistance by the school is not available for this course.

## **Course Goals:**

This course will develop students' English skills in using Mac functions and features.

## **Objectives:**

Students will be able to:

- Read and interpret Mac basics through written English
- Read and interpret textbook exercises in written English
- Use clear concise English to ask questions
- Explain Mac procedures using clear concise English
- Discuss the basics of Mac program in English

#### **Student Learning Outcomes:**

By the end of the course, students will be able to:

- Read in English about Mac and understand what is being discussed or described;
- Read and interpret in English Mac support site to use Mac computers effectively and efficiently;
- Follow directions in English when practicing textbook exercises;
- Ask questions in English concerning concepts and implementation;
- Explain to others in English procedures used or results obtained;
- Understand the basics of Mac operating system described in English;
- Use English navigation toolbars and menus to customize the Mac;
- Use other Mac features in English

#### **Instructional Methods:**

A content-based approach is employed to provide a more natural way to motivate English language learning which accelerates language acquisition when students see a real-world purpose in learning something they are interested in rather than language in isolation.Classes include hands-on practice and drills. Students will complete periodic summary exercises that require application of all skills learned to date which are premised on English language learning while having switching to MAC content*.* Each student will create a portfolio of finished output.

**Grading:** The final grade is based on the following:

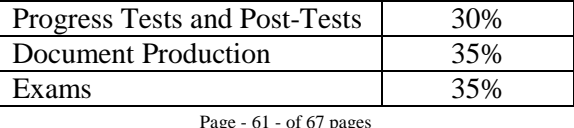

Page - 61 - of 67 pages

Z:\sharedcloud\octopus\data\tmp\Tentakel-1-3940496590414426969.octo\d8fc66a3-5e43-43e1-bab6-5c2e30e83002.doc 995 English For Switching to Mac 80 classes

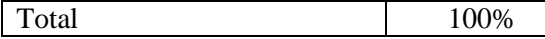

The grading scale is: A=90-100%, B+=85-89%, B=80-84%, C+=75-79%, C=70-74%, D=65-69%, F=60-64%

#### **Course Outline:**

The English for Switching to MAC topics, assignments and tests in this course focus student learning outcomes on reading, writing, vocabulary, grammar and speaking skills through a content-based, integrated approach to language learning.

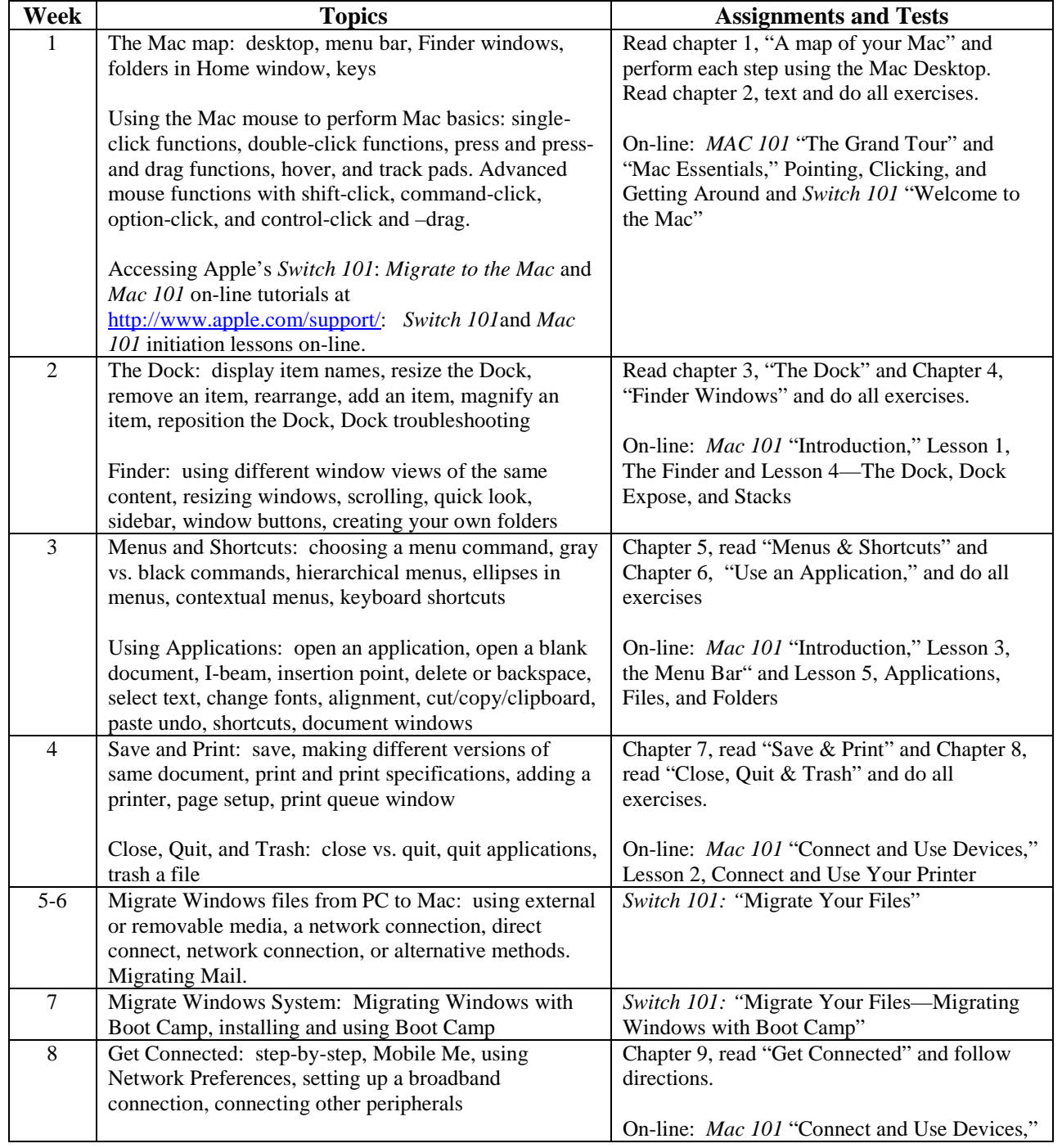

Page - 62 - of 67 pages

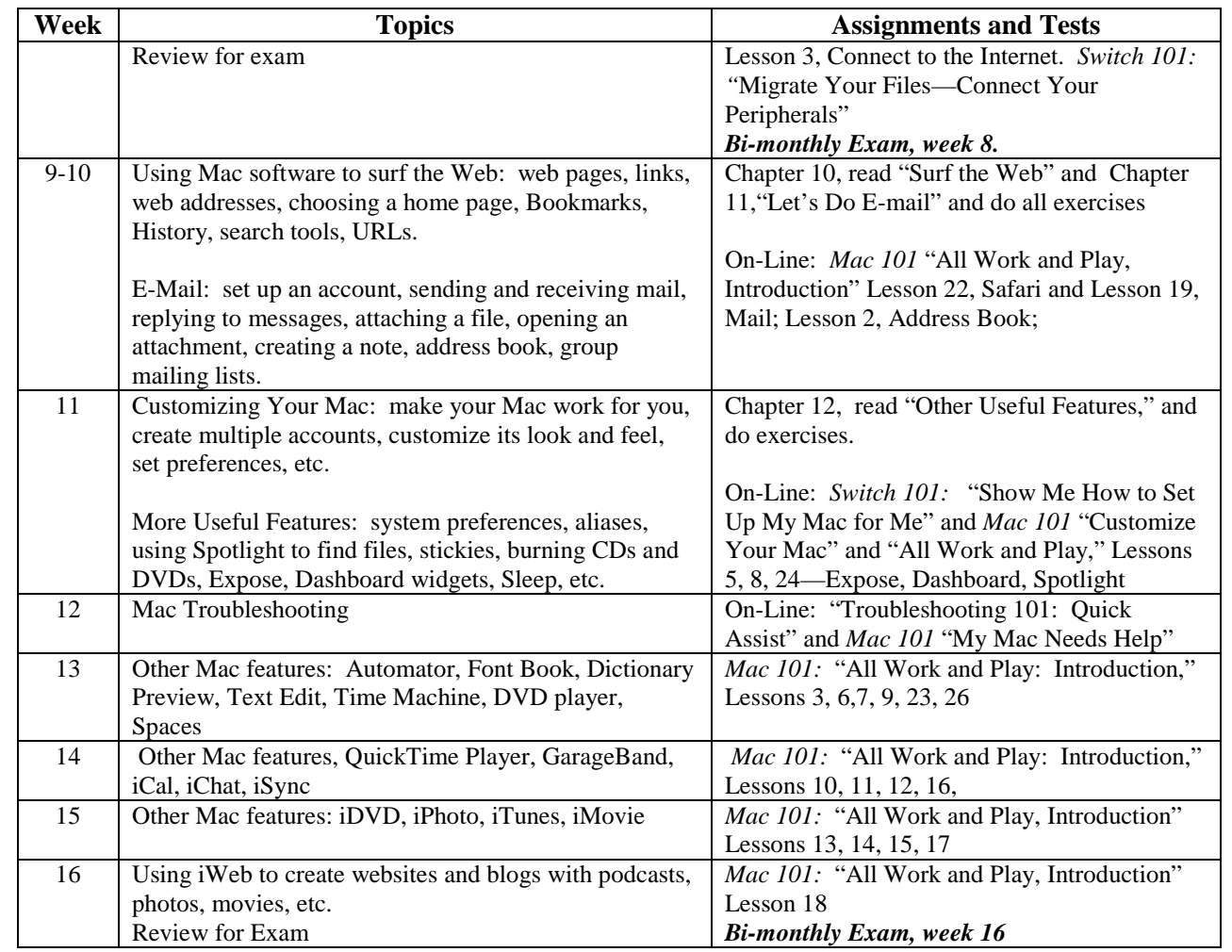

3/11, 4/2013, 6/2017

Page - 63 - of 67 pages

## <span id="page-63-0"></span>1000 English for Using Apple iMovie 80 classes

## **Prerequisite(s):**

English Level 5 or by individual placement through advisement

## **Textbooks:**

*iMovie & iDVD: The Missing Manual,* David Pogue and Aaron Miller, O'Reilly Media/Pogue Press: 2009 (or recent edition).

## **Other Instructional Aids:**

Apple's on-line tutorials, *iMovie* and *iDVD,* [www.apple,com/ilife/imovie,](http://www.apple,com/ilife/imovie) www.apple,com/ilife/iphoto, www.apple,com/ilife/idvd

## **Course Description:**

In this "English Through iMovie" course students develop English language skills to be successful with Apple iMovie. Students will learn how to create movies on the computer using a variety of media and to output their movies to tape or disk, send them via e-mail, or post them to a web site.

This course is not intended to provide instruction which will result in the student's acquisition of occupational skills. Placement assistance by the school is not available for this course.

## **Course Goals:**

This course will develop students': knowledge and usage of iMovie

## **Objectives:**

Students will be able to:

- read and interpret English written iMovie directions for textbook exercises
- interpret documents and situations written in English to design, develop, and customize iMovie applications for various situations
- express question in English regarding iMovie
- write simple iMovie procedures and results in English
- explain the design and content of iMovie and iDVD
- use the basics of gathering video assets, trimming and organizing them, garnishing them with title tracks, special effects, and transitions.
- modify and use iMovie to create stand-alone movies; and output their created videos to tape or disk, e-mail, or the Web.

## **Student Learning Outcomes:**

By the end of the course, students will be able to:

- read in English about video editing software and iMovie and understand what is being discussed or described IN English;
- read and follow English directions when practicing textbook exercises;
- read English documents and descriptions of situations and decide in English how to use iMovie applications to design, develop, and customize video compositions;
- ask questions in English concerning concepts and implementation;
- write simple English explanations of procedures used or results obtained;
- explain in English the design and content of iMovie and iDVD presentations; and

Page - 64 - of 67 pages

• understand the basics of gathering video assets; of trimming and organizing them; of garnishing them with title tracks, special effects, and transitions; of using iMovie to create stand-alone English movies; and of outputting their created videos to tape or disk, e-mail, or the Web.

## **Instructional Methods:**

A content-based approach is employed to provide a more natural way to motivate English language learning which accelerates language acquisition when students see a real-world purpose in learning something they are interested in rather than language in isolation.Classes include hands-on practice and drills. Students will complete periodic summary exercises that require application of all skills learned to date which are premised on English language learning while having iMovie content*.* Each student will create, develop, and output a video production and share it with other students, according to guidelines provided by the instructor.

**Grading:** The final grade is based on the following:

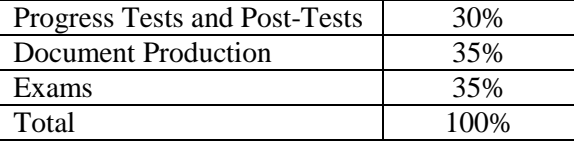

The grading scale is: A=90-100%, B+=85-89%, B=80-84%, C+=75-79%, C=70-74%, D=65-69%, F=60-64%

## **Course Outline:**

The English for Using Apple iMovie topics, assignments and tests in this course focus student learning outcomes on reading, writing, vocabulary, grammar and speaking skills through a content-based, integrated approach to language learning.

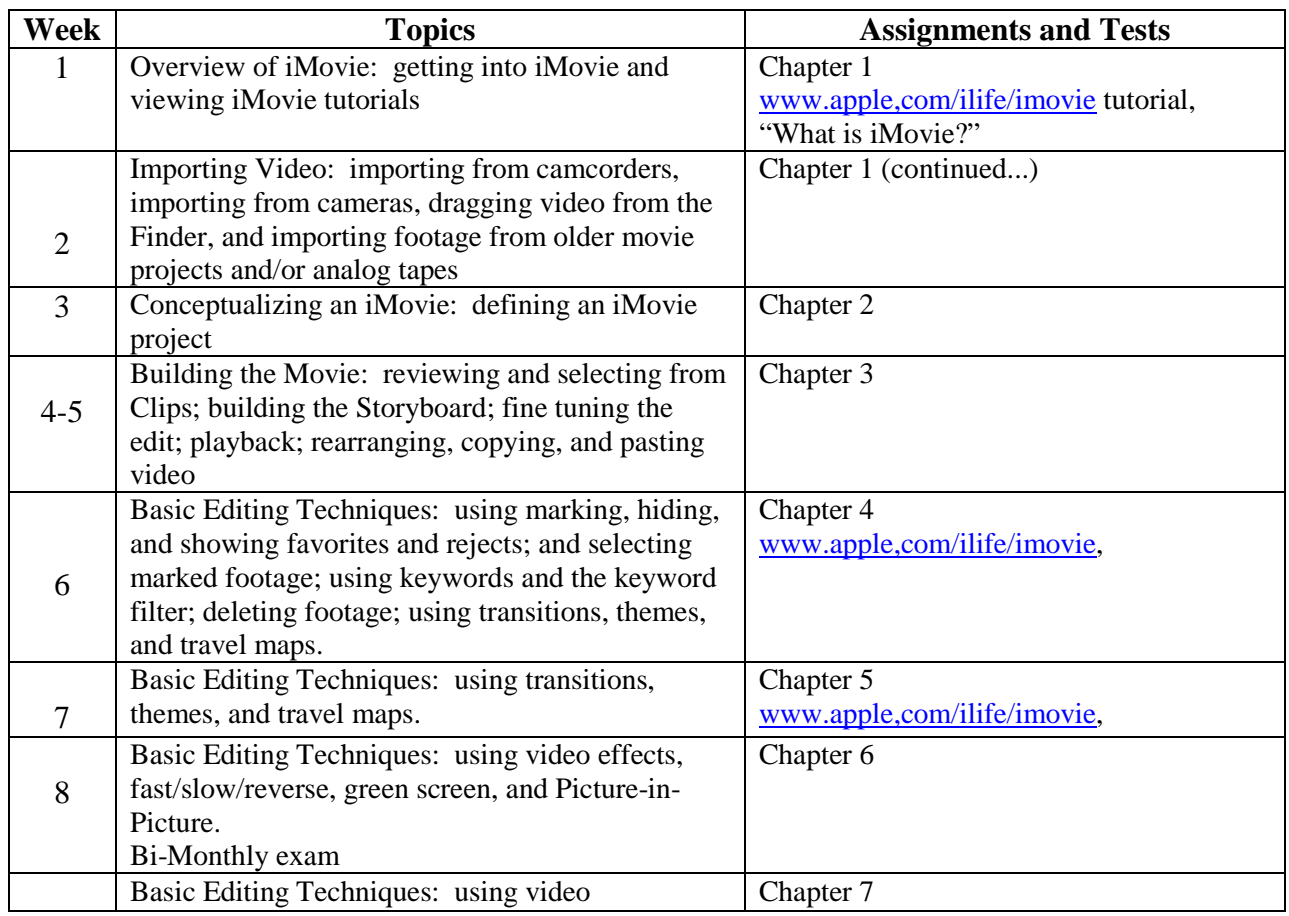

Page - 65 - of 67 pages

Z:\sharedcloud\octopus\data\tmp\Tentakel-1-3940496590414426969.octo\d8fc66a3-5e43-43e1-bab6-5c2e30e83002.doc 1000 English for Using Apple iMovie 80 classes

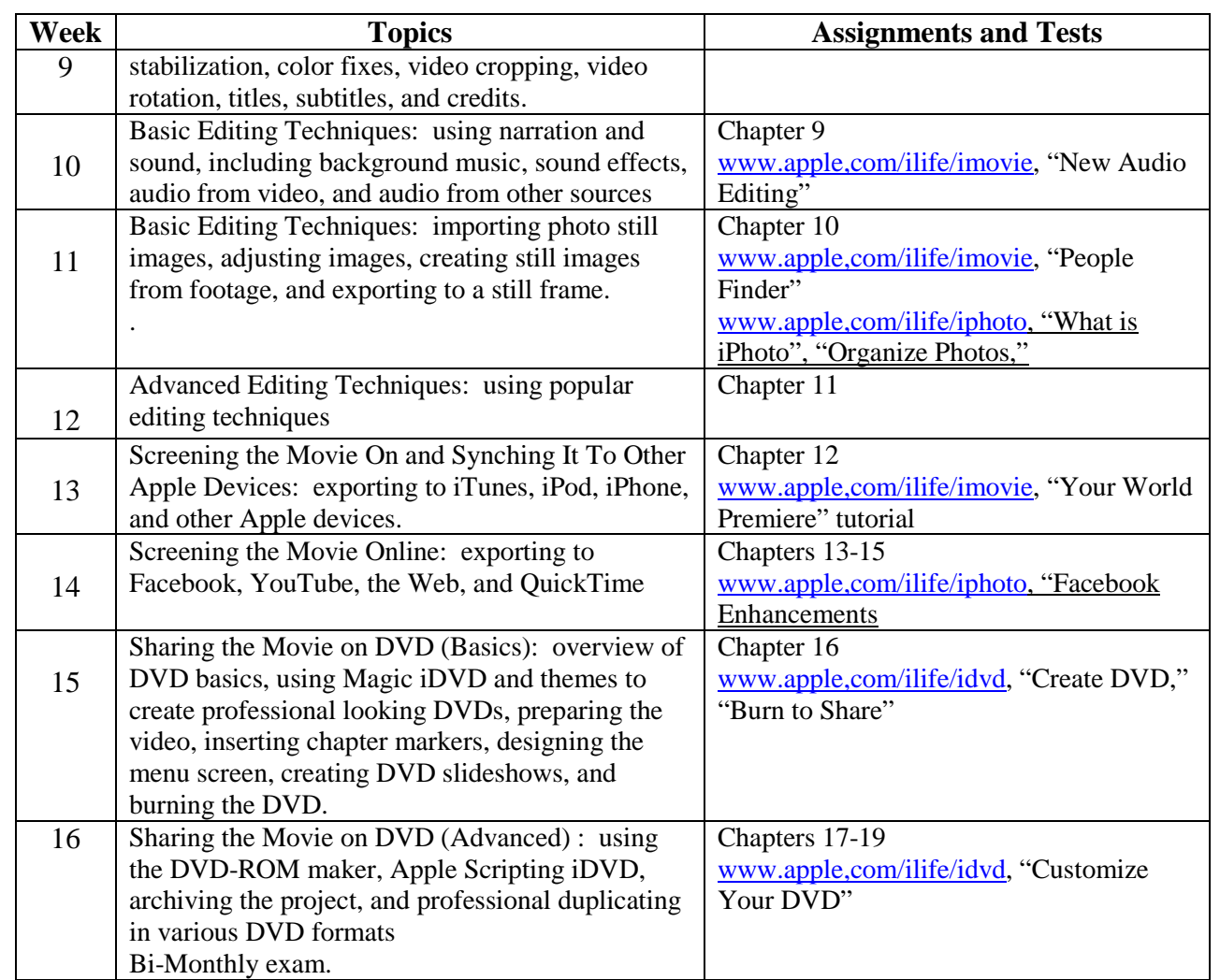

3/11, 4/2013, 6/2017

Page - 66 - of 67 pages

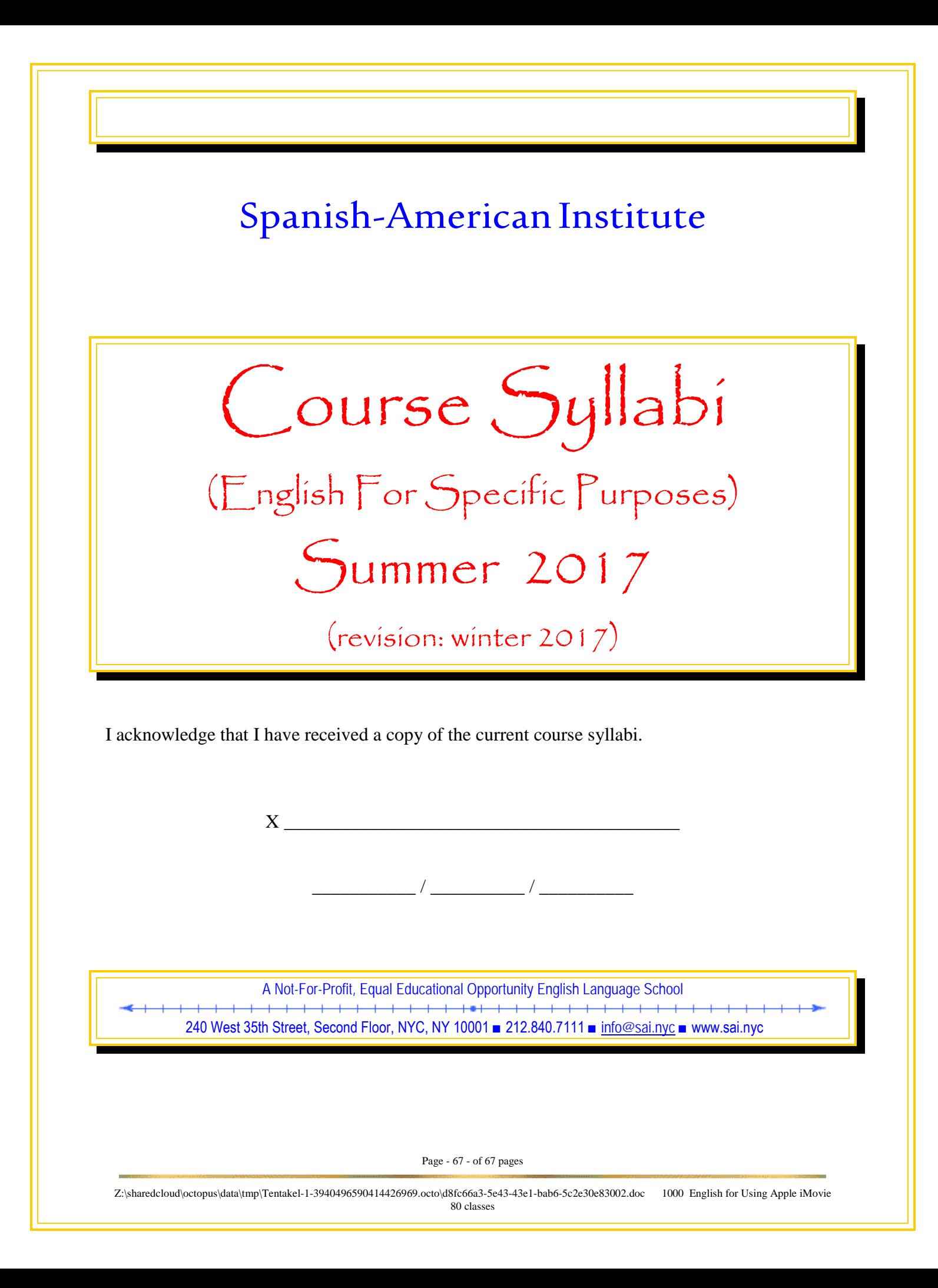